**Paires de Lax approchées et simulation numérique en électrophysiologie cardiaque.**

> 20 mai 2016 Collège de France

#### **Jean-Frédéric Gerbeau**

**Inria & Sorbonne Université - UPMC France**

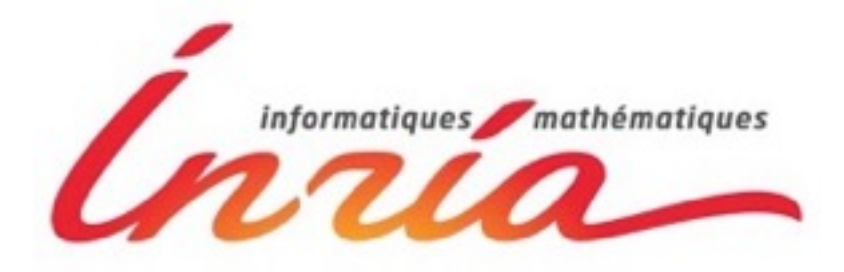

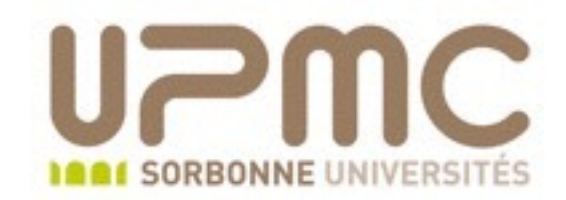

### **Plan de l'exposé**

- Simulation numérique en électrophysiologie cardiaque:
	- Un problème industriel
	- Simulation d'électrocardiogrammes
- "Modélisation réduite" en électrophysiologie
	- Exemples avec la POD
	- Une nouvelle approche: paires de Lax approchées

### **Pharmacologie de sécurité**

• Coût de développement d'un nouveau médicament: 2.5 Md \$

Enquête:

- 10 sociétés pharmaceutiques
- 106 médicaments testés sur des humains
- entre1995 and 2007.

*Tufts center for for the study of Drug Development, 2014 Scientific American, Nov. 2014*

- De la molécule au médicament:
	- 10 à 12 années
	- jusqu'à10 000 composés testés

*Source: Bayer*

### **Pharmacologie de sécurité**

• Objet de la pharmacologie de sécurité ("*Safety pharmocology*")

- Prédire si un médicament présente des risques, p.ex. pour le coeur
- Nécessité d'un criblage à haut débit
- Exemple emblématique: Terfenadine

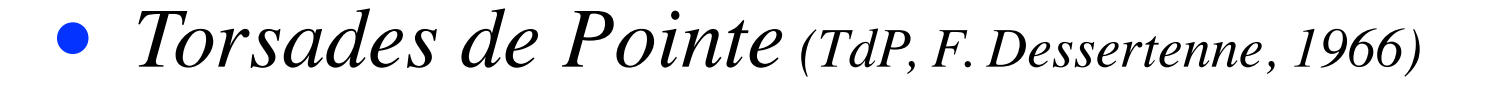

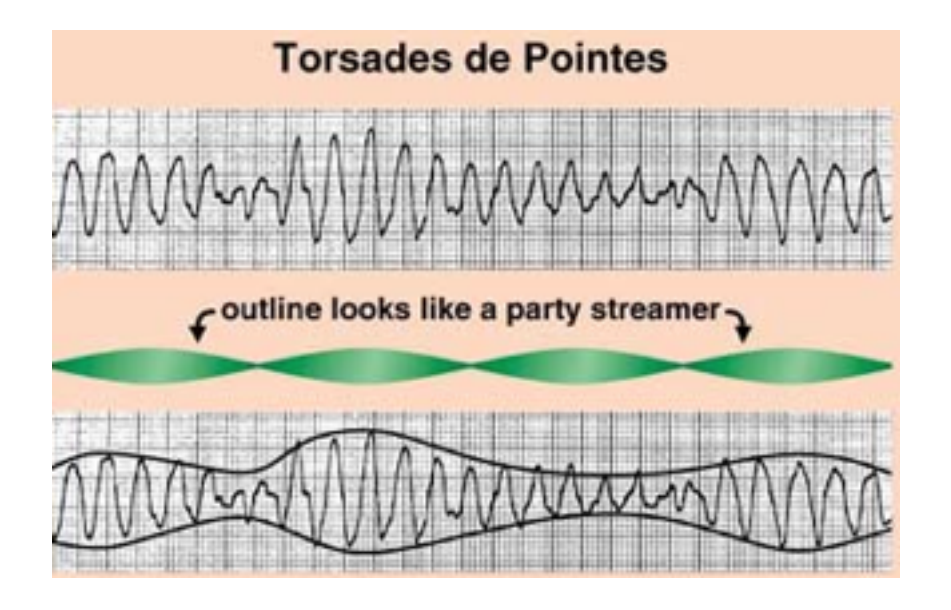

- Arythmies ventriculaires
- Peut causer: palpitations, évanouissements, mort brutale
- Peut être induit par le syndrome du "QT long"

### **Electrocardiogrammes**

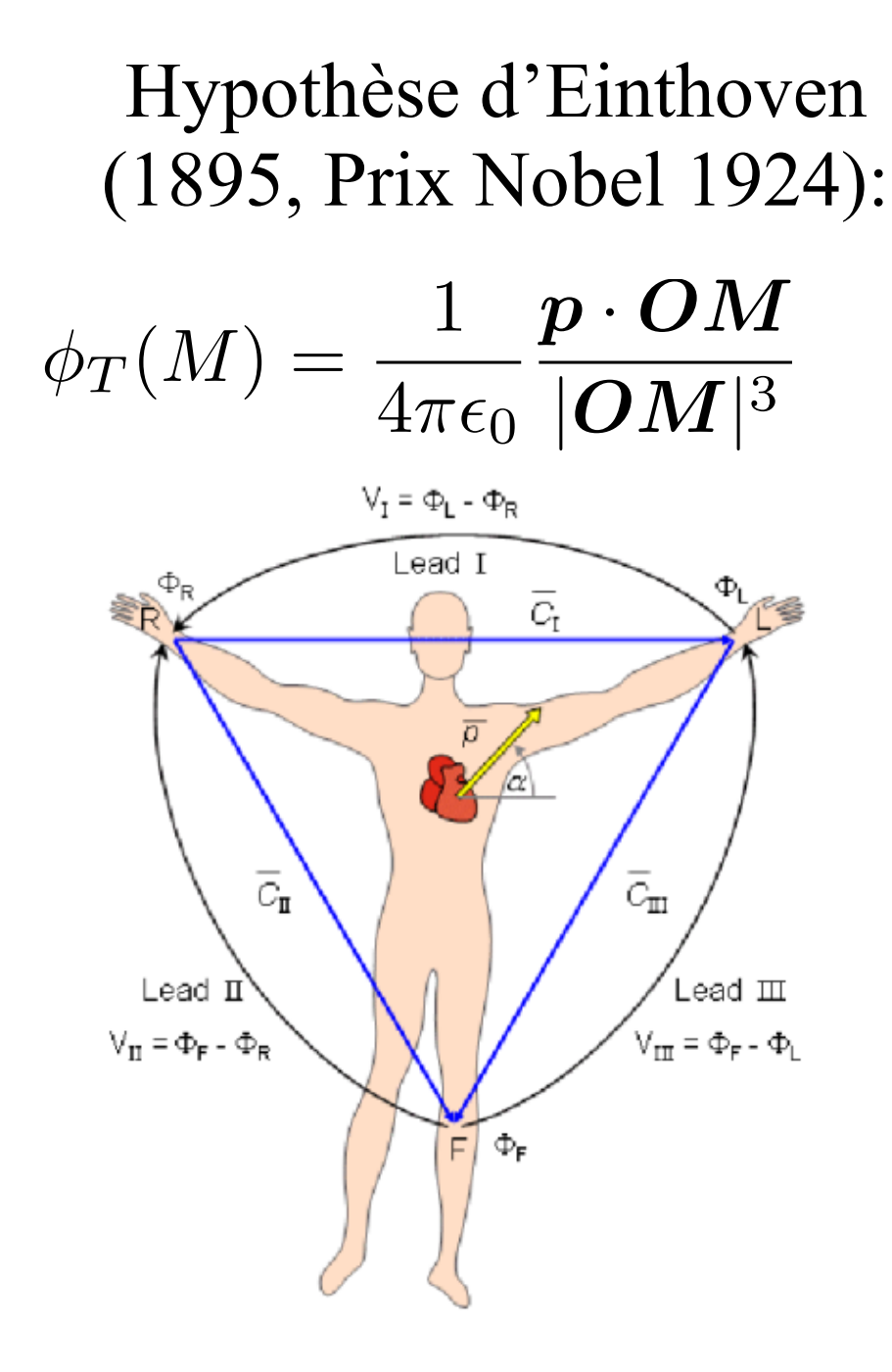

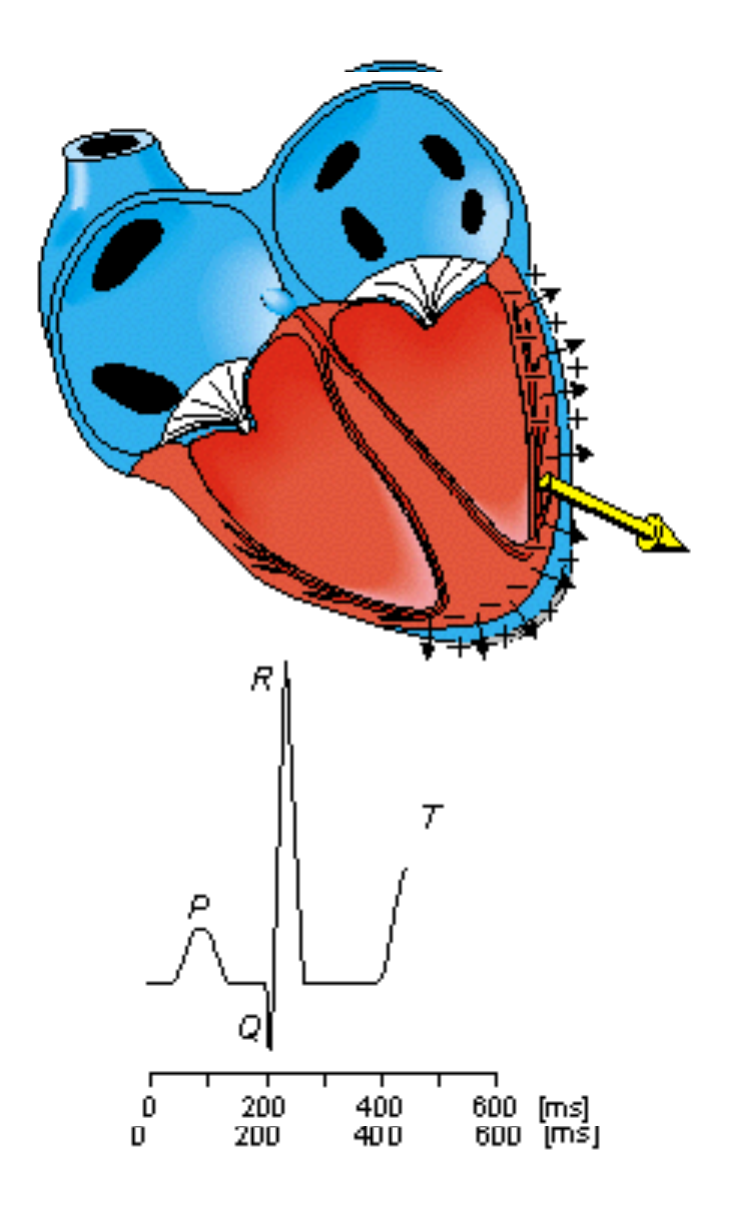

*Malmivuo-Plonsey 1995 Malmivuo-Plonsey 1995*

Canal potassique

### **Echelle de la cellule**

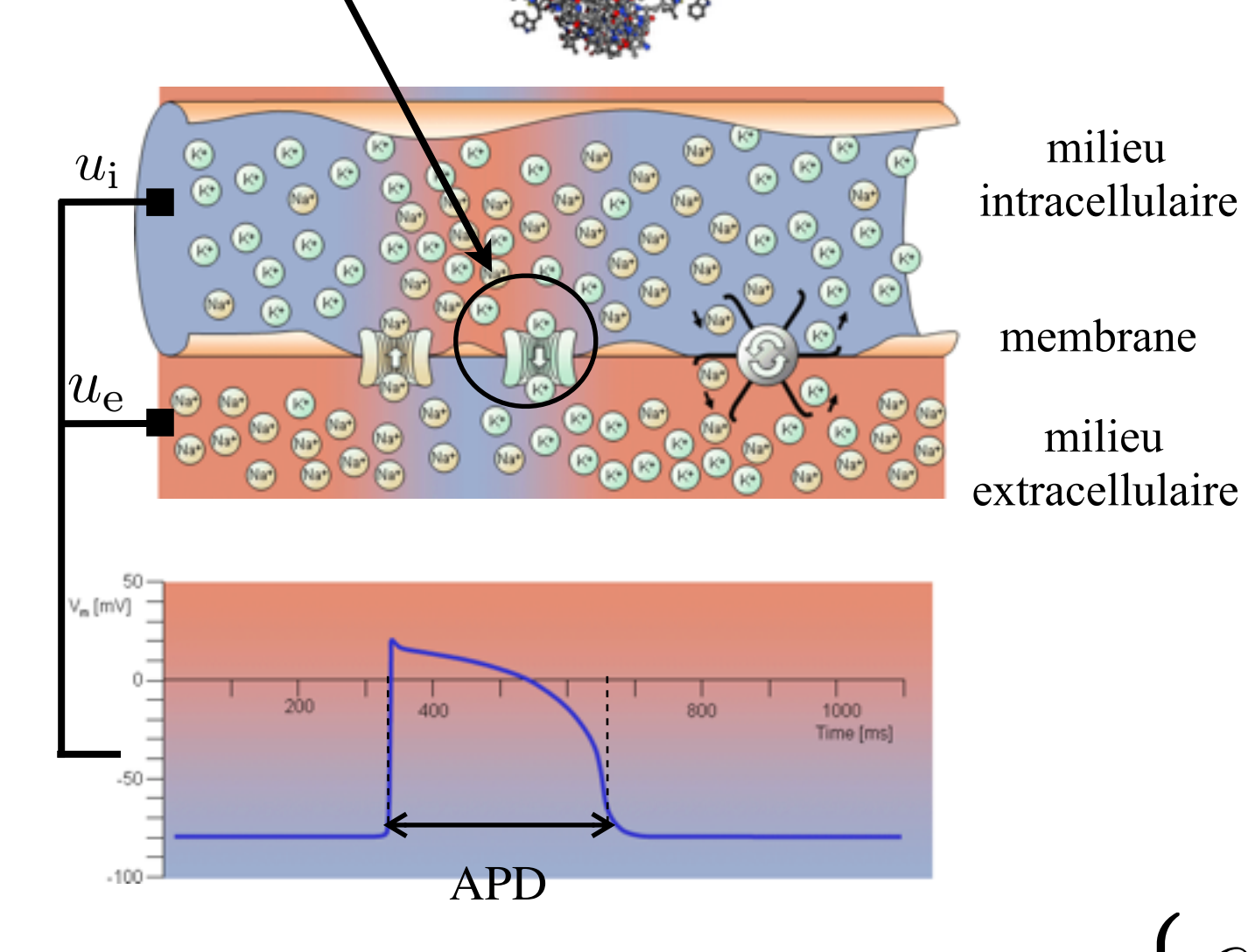

*C*<sup>m</sup>  $u_i$ *g* l  $u_{\rm e}$ 

circuit équivalent

Potentiel extra-cellulaire  $u_{\rm e}$ Potentiel trans-membranaire  $V_m = u_i - u_e$ Potentiel intra-cellulaire *u*<sup>i</sup>  $\int$  $\overline{\mathcal{A}}$ 

$$
\begin{cases}\nC_{\rm m} \frac{\mathrm{d}V_{\rm m}}{\mathrm{d}t} + I_{\rm ion}(V_{\rm m}, \mathbf{g}) = 0 \\
\frac{\mathrm{d}\mathbf{g}}{\mathrm{d}t} + G(V_{\rm m}, \mathbf{g}) = \mathbf{0}\n\end{cases}
$$

*(Hodgkin-Huxley 52, Cronin 81, Pullan et al. 05, Sundes et al. 06,...)*

### **Echelle du tissu**

• Equations bidomaines

$$
\begin{cases}\nA_{\rm m} \left( C_{\rm m} \frac{\partial V_{\rm m}}{\partial t} + I_{\rm ion}(V_{\rm m}, \boldsymbol{g}) \right) - \text{div}(\boldsymbol{\sigma}_{\rm i} \boldsymbol{\nabla} u_{\rm i}) = A_{\rm m} I_{\rm app}, & \text{in} \quad \Omega_{\rm H} \\
\text{div}(\boldsymbol{\sigma}_{\rm e} \boldsymbol{\nabla} u_{\rm e}) = - \text{div}(\boldsymbol{\sigma}_{\rm i} \boldsymbol{\nabla} u_{\rm i}), & \text{in} \quad \Omega_{\rm H} \\
\frac{\partial \boldsymbol{g}}{\partial t} + G(V_{\rm m}, \boldsymbol{g}) = 0, & \text{in} \quad \Omega_{\rm H} \\
\boldsymbol{\sigma}_{\rm i} \boldsymbol{\nabla} u_{\rm i} \cdot \boldsymbol{n} = 0, & \text{on} \quad \Gamma_{\rm epi} \\
\boldsymbol{\sigma}_{\rm e} \boldsymbol{\nabla} u_{\rm e} \cdot \boldsymbol{n} = 0, & \text{on} \quad \Gamma_{\rm epi}\n\end{cases}
$$

 $\boldsymbol{\sigma}_{\mathrm{i},e}(x) = \sigma_{\mathrm{i},e}^{\mathrm{t}} I + (\sigma_{\mathrm{i},e}^{\mathrm{l}} - \sigma_{\mathrm{i},e}^{\mathrm{t}}) \boldsymbol{a}(x) \otimes \boldsymbol{a}(x)$ • Conductivité anisotropique

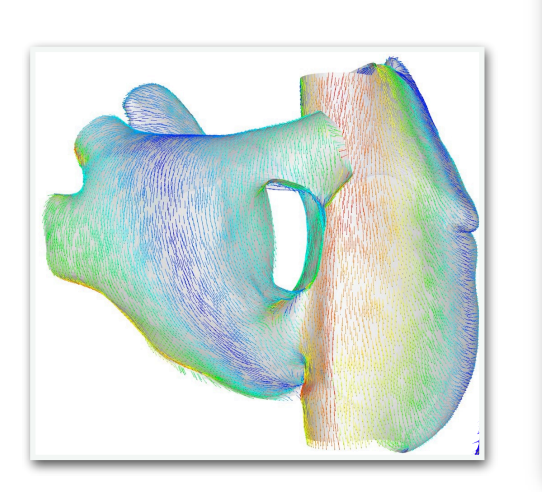

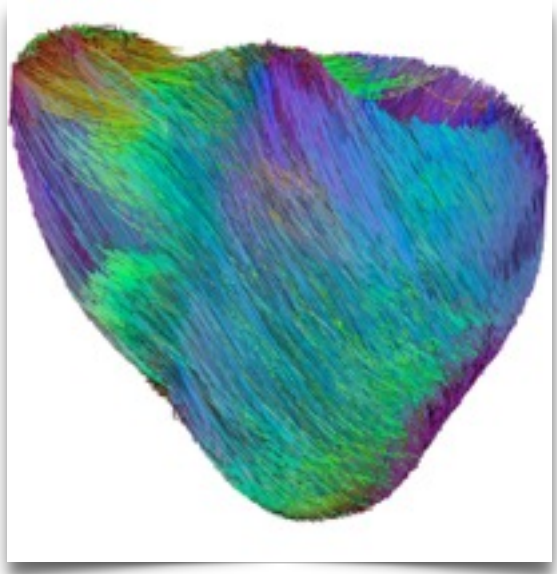

## **Electrocadiogramme**

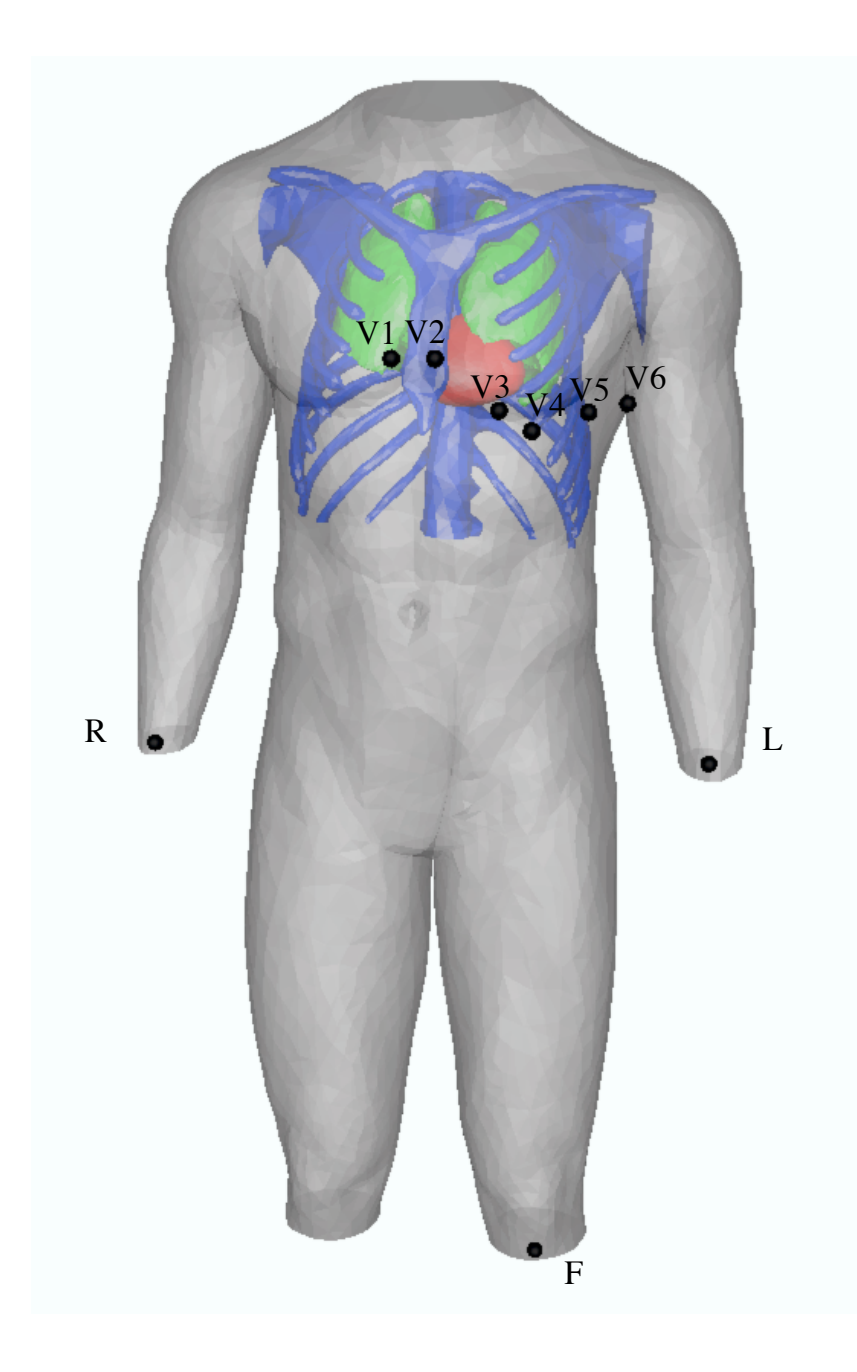

 $\mathrm{div}(\boldsymbol{\sigma}_\mathrm{T}\boldsymbol{\nabla}u_\mathrm{T})=0$ *+ condition de transmission*  $sur l'épicarde$ 

Mesures sur 9 électrodes à la surface de la peau

Dérivations des membres (Einthoven)

 $\sqrt{ }$ 

 $\int$ 

 $\sqrt{2}$ 

$$
\begin{cases}\nI = u_T(L) - u_T(R) \\
II = u_T(F) - u_T(R) \\
III = u_T(F) - u_T(L)\n\end{cases}
$$

Dérivations "unipolaires"

Dérivations précordiales

$$
u_W = (u_T(L) + u_T(R) + u_T(F))/3
$$
  
\n
$$
v
$$
\n
$$
v
$$
\n
$$
v
$$
\n
$$
v
$$
\n
$$
v
$$
\n
$$
v
$$
\n
$$
v
$$
\n
$$
v
$$
\n
$$
a_V = \frac{3}{2}(u_T(L) - u_W)
$$
\n
$$
a_V = \frac{3}{2}(u_T(L) - u_W)
$$
\n
$$
a_V = \frac{3}{2}(u_T(L) - u_W)
$$
\n
$$
i = 1, ..., 6
$$

#### **2007: premiers résultats…**

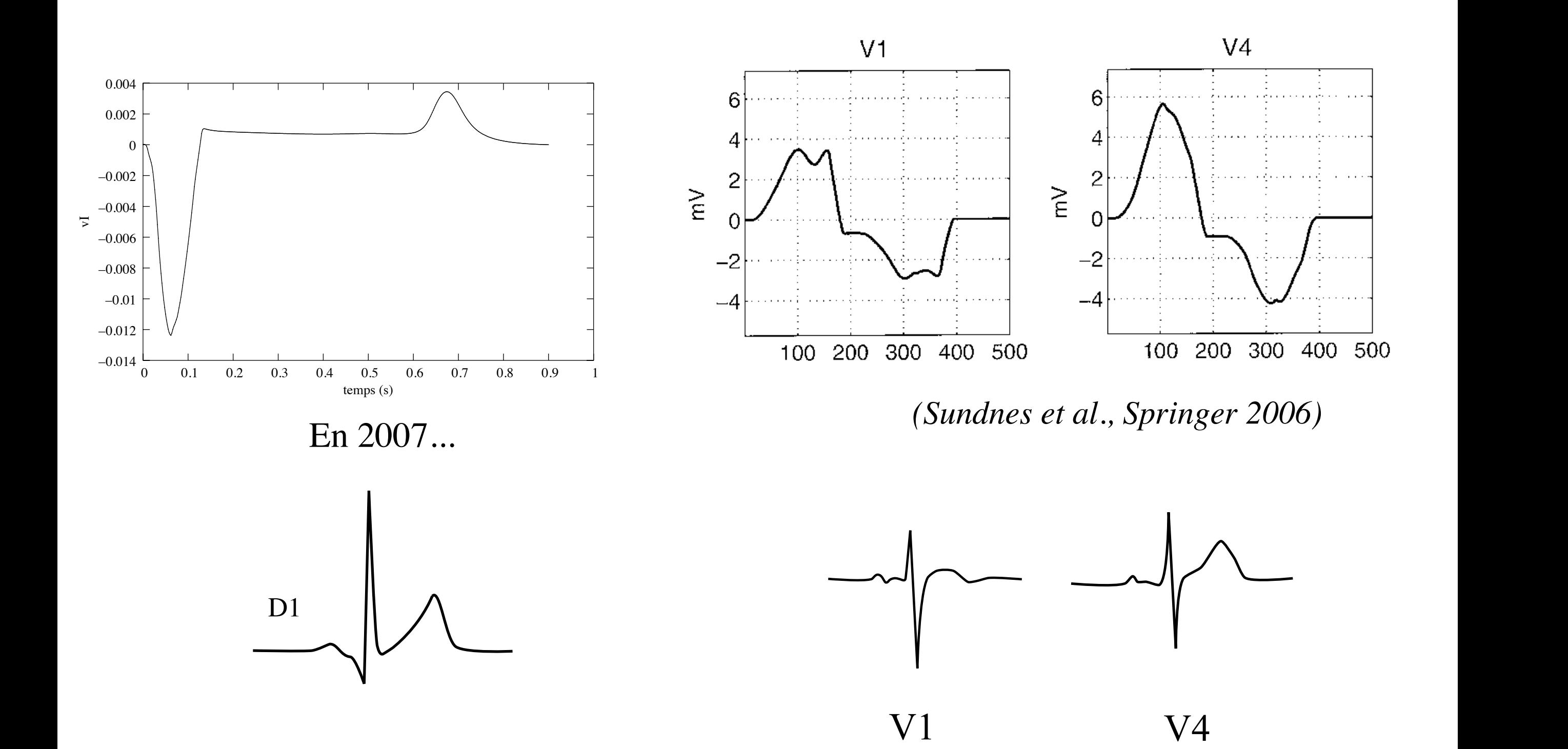

#### **2010: géométrie simplifiée, pas d'oreillette,…**

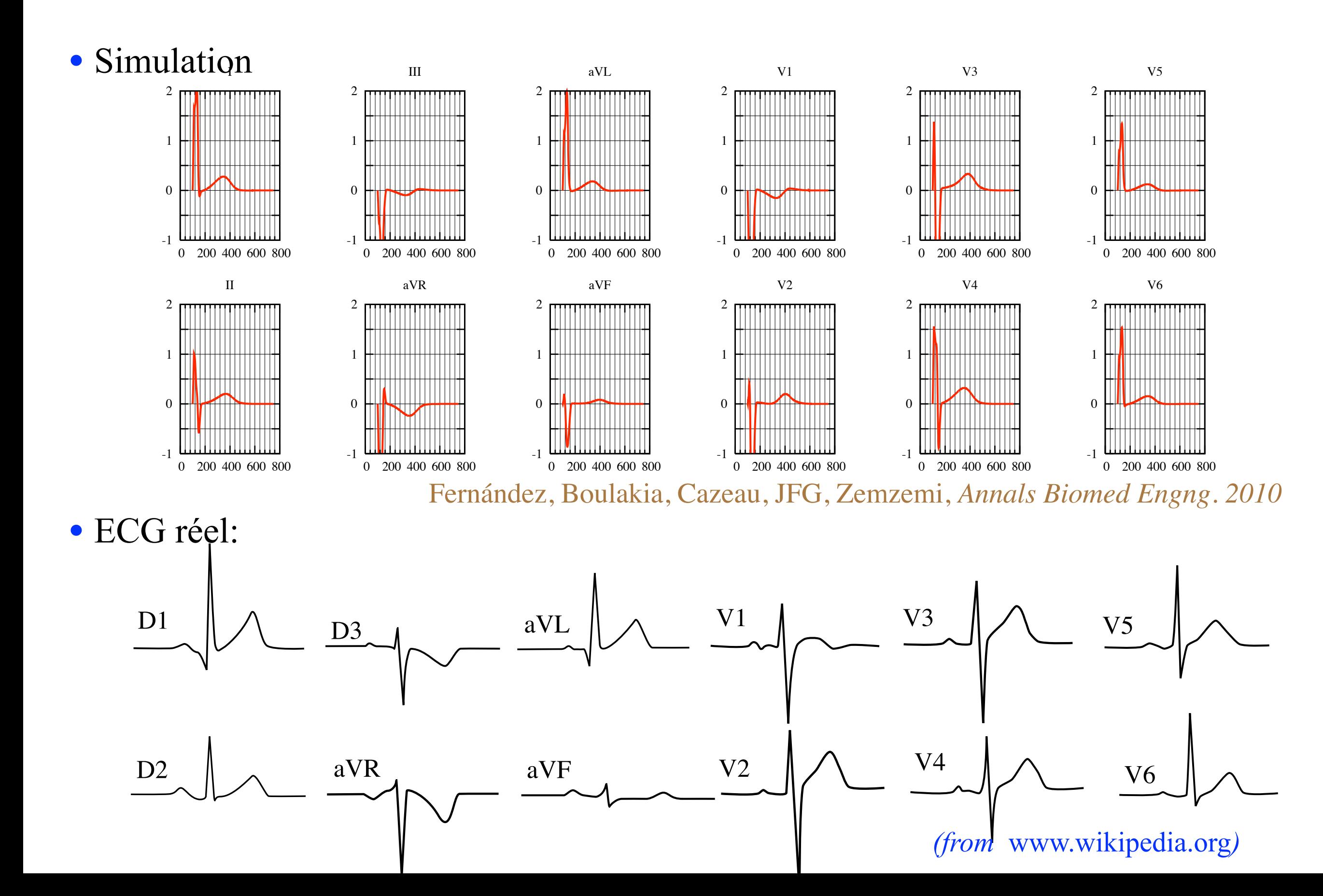

### **Couplage électromécanique**

Cas sain Bloc de branche droit

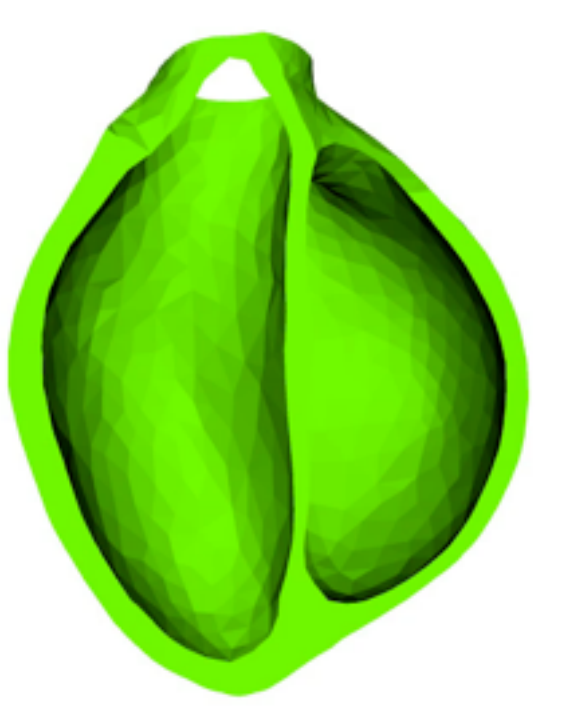

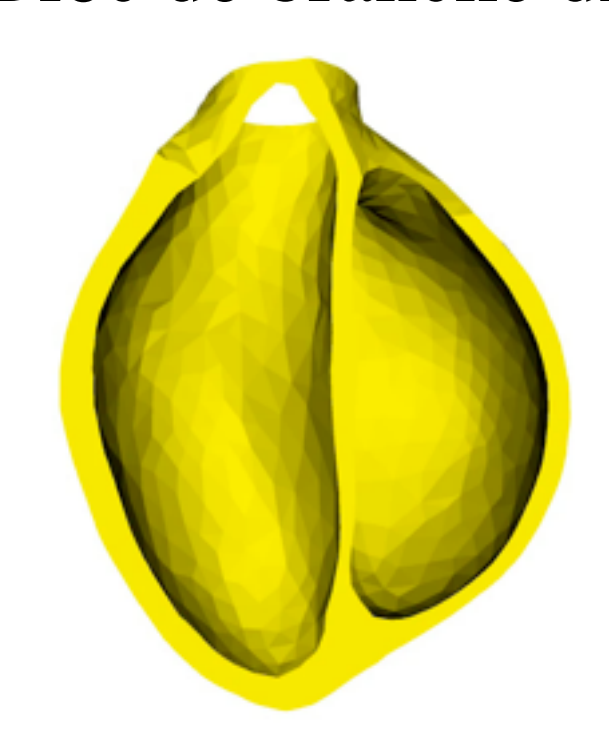

"Fibrillation"

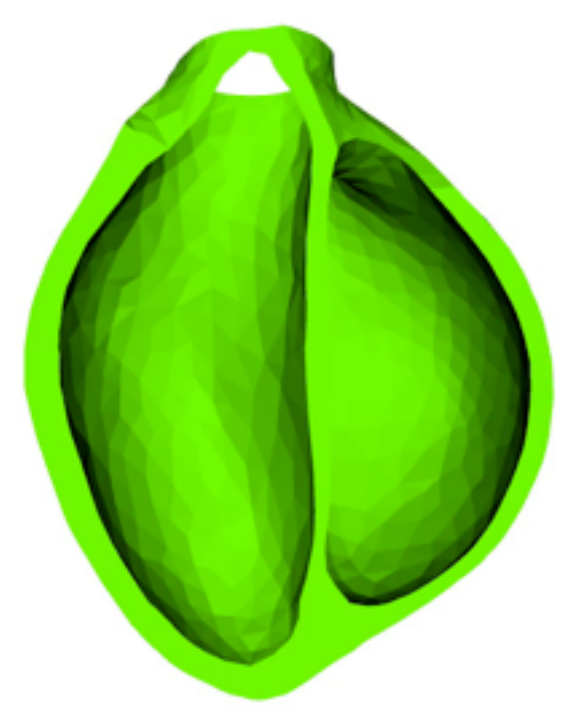

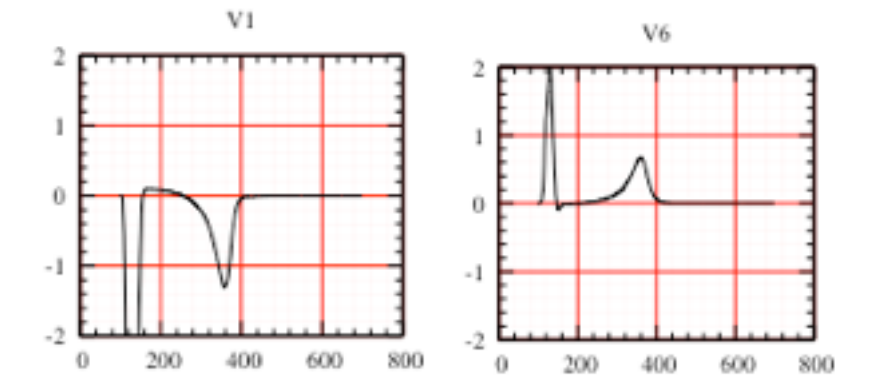

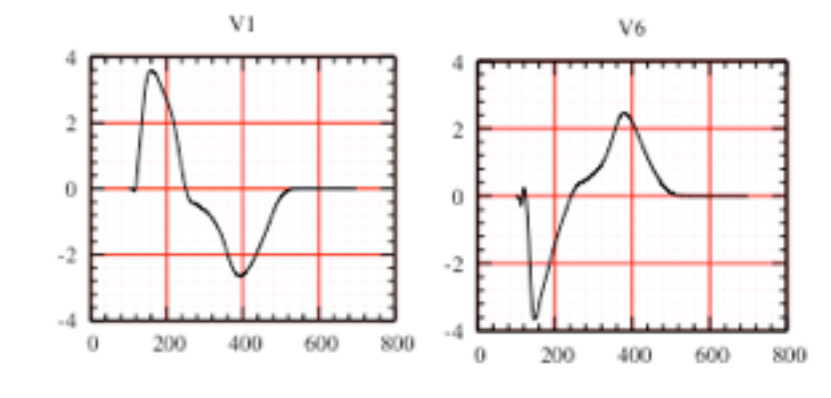

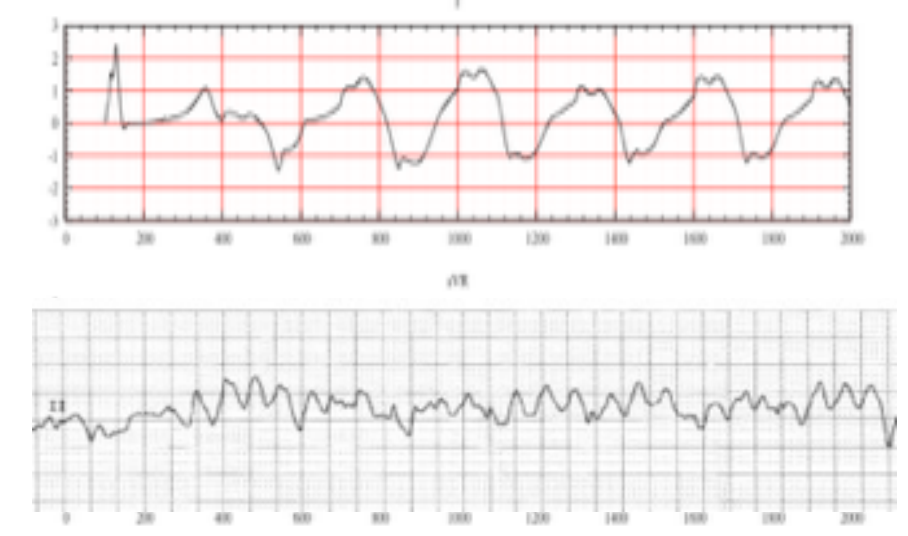

Chapelle, Fernández, JFG, Moireau, Sainte-Marie, Zemzemi, *FIMH 2009*

### **Modèle surfacique d'oreillettes**

• Approximation de type "coques minces":

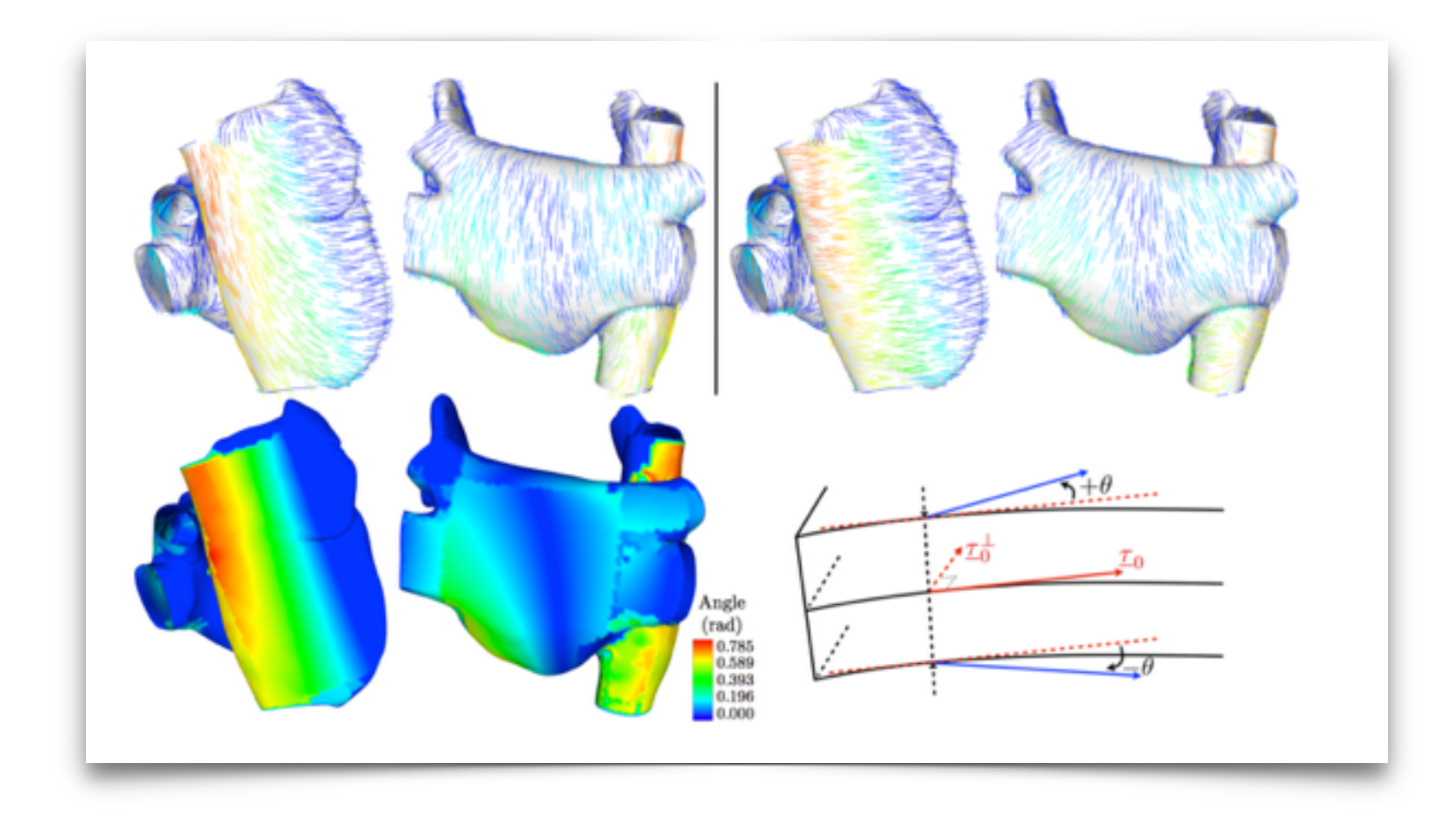

*Collin, JFG, Hocini, Haïssaguerre, Chapelle, FIMH 2013 Collin, JFG, Chapelle, M3AS 2013*

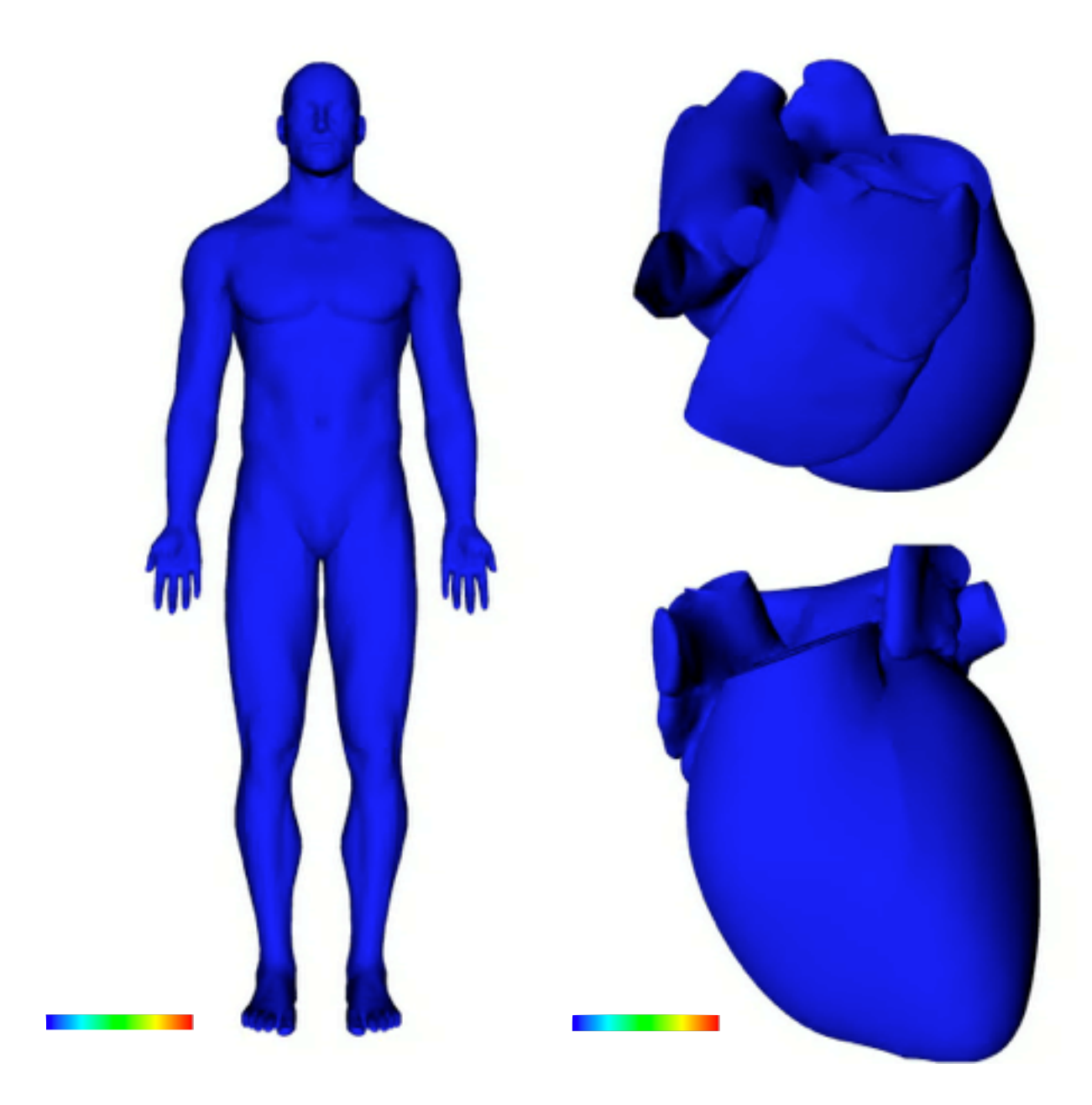

### ECG "12 dérivations"

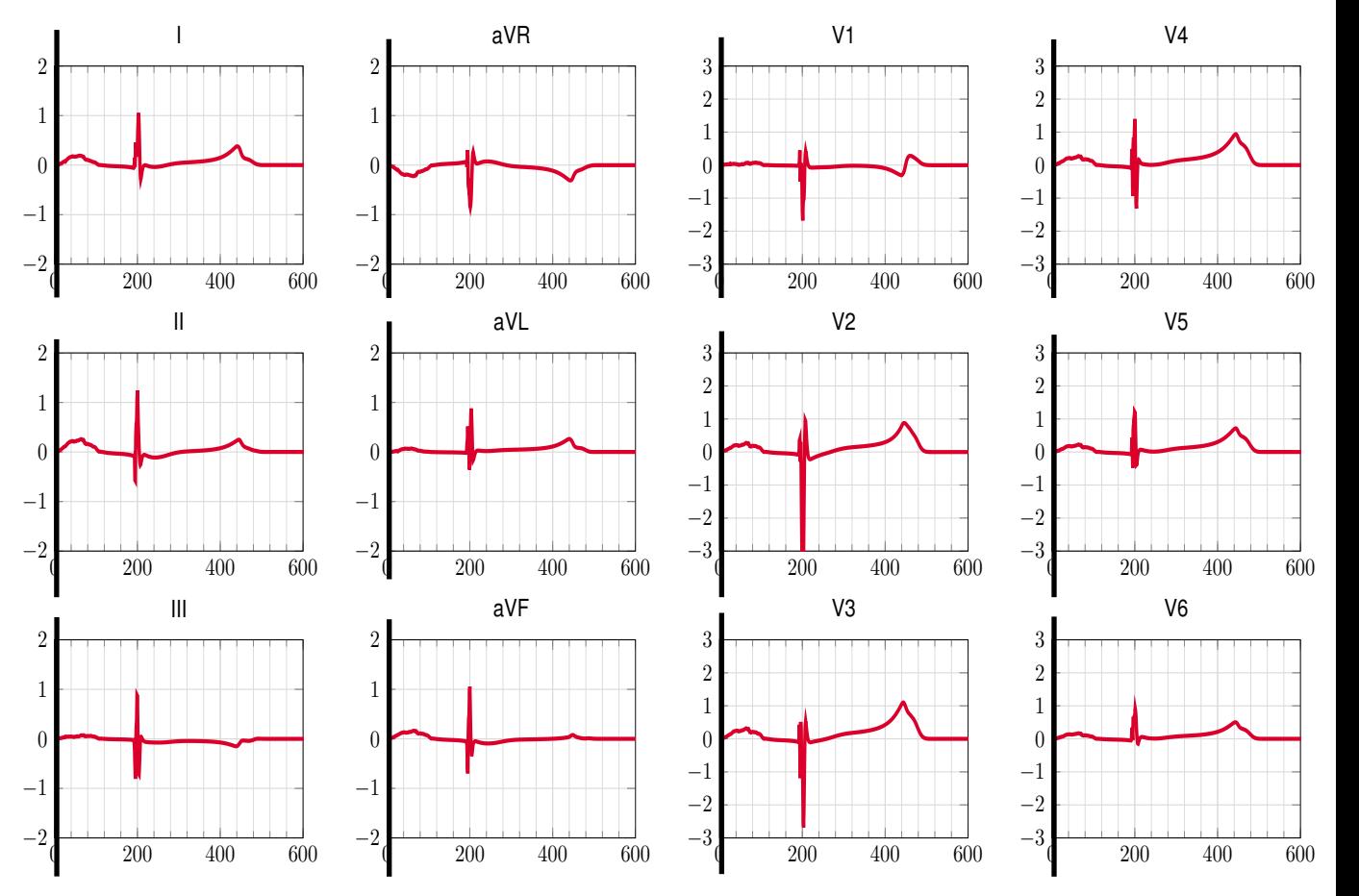

Body Potential  $u_T$  (mV) -1.0 0.0

**Transmembrane** Potential *Vm* (mV)

-80.0 20.0

*Schenone, Collin, JFG,* Int. J. Num. Meth. Biomed Engn. *2015*

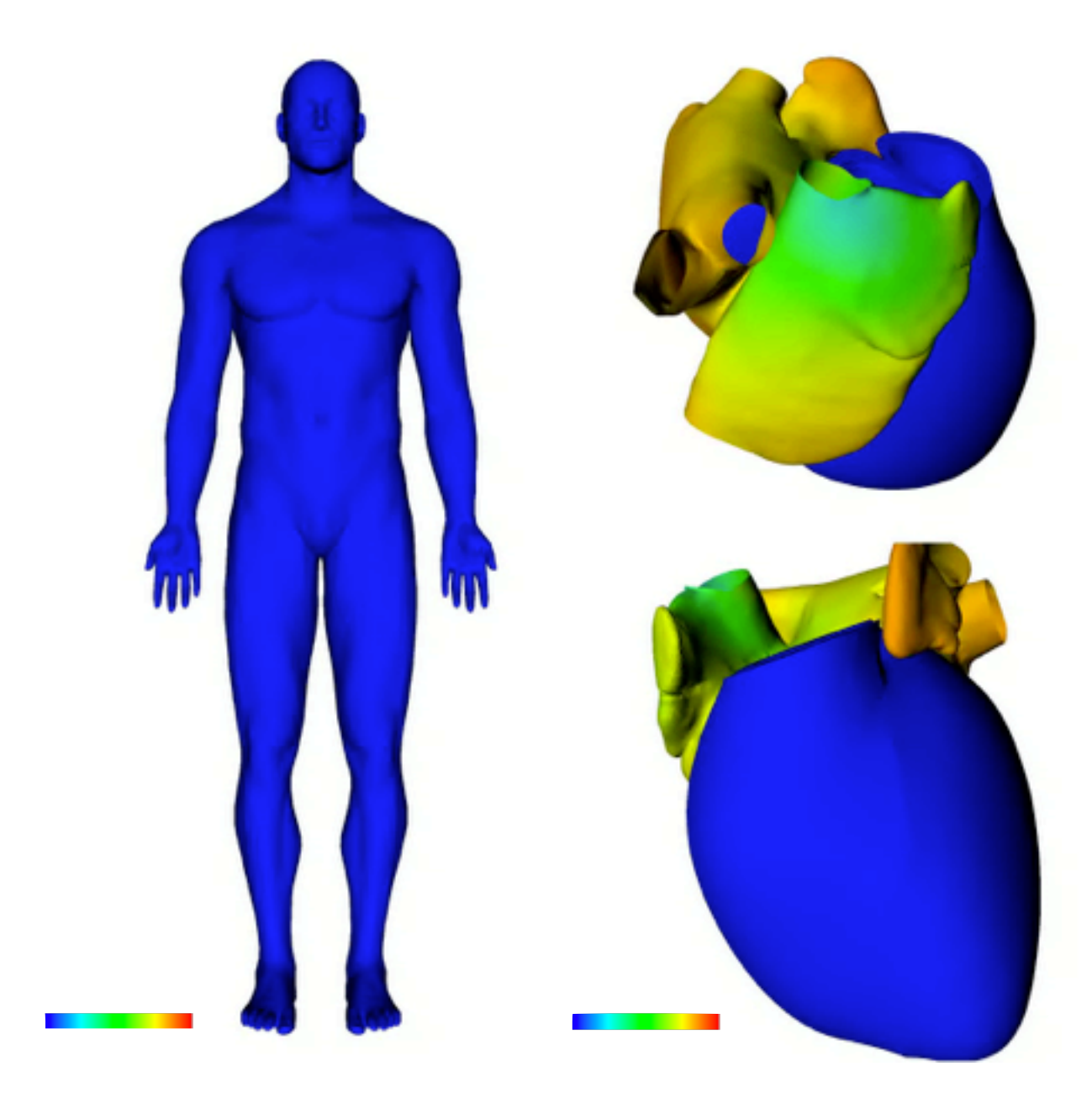

#### ECG "12 dérivations"

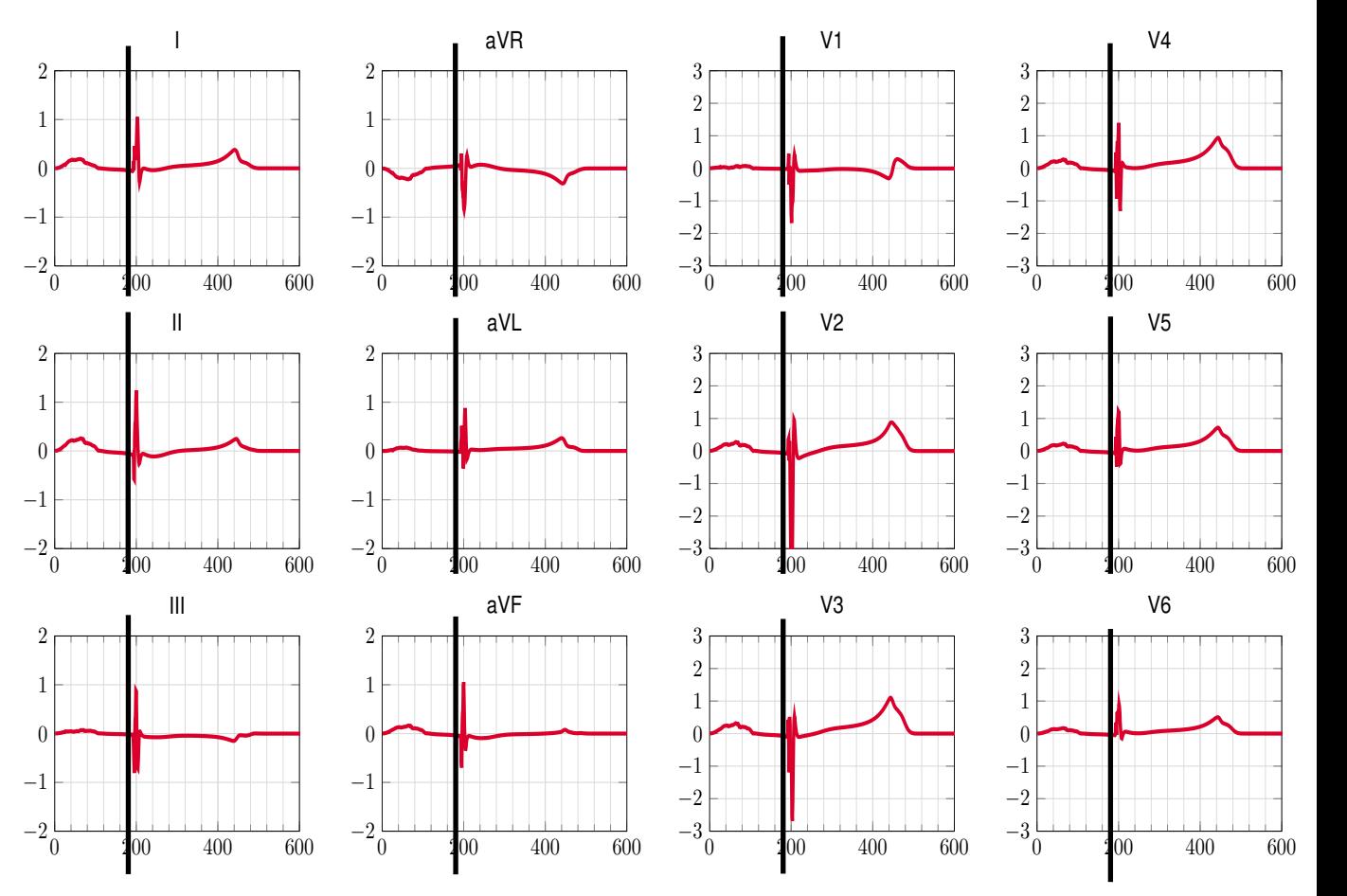

Body Potential  $u_T$  (mV)

**Transmembrane** Potential *Vm* (mV)

-80.0 20.0

0.0 10.0 *Schenone, Collin, JFG,* Int. J. Num. Meth. Biomed Engn. *2015*

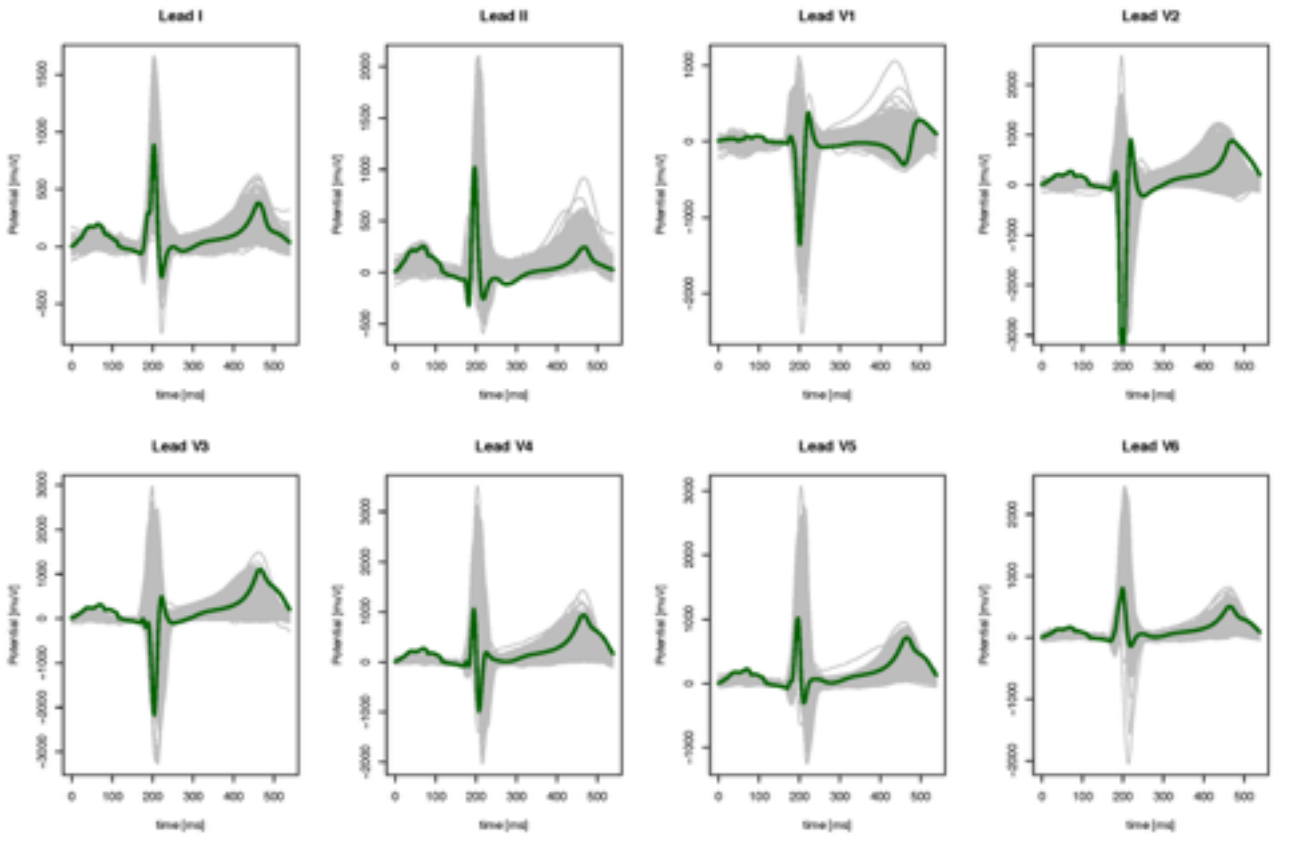

*Simulations + population*

#### *collaboration avec N.Tarabelloni, A.M.Paganoni & F.Ieva*

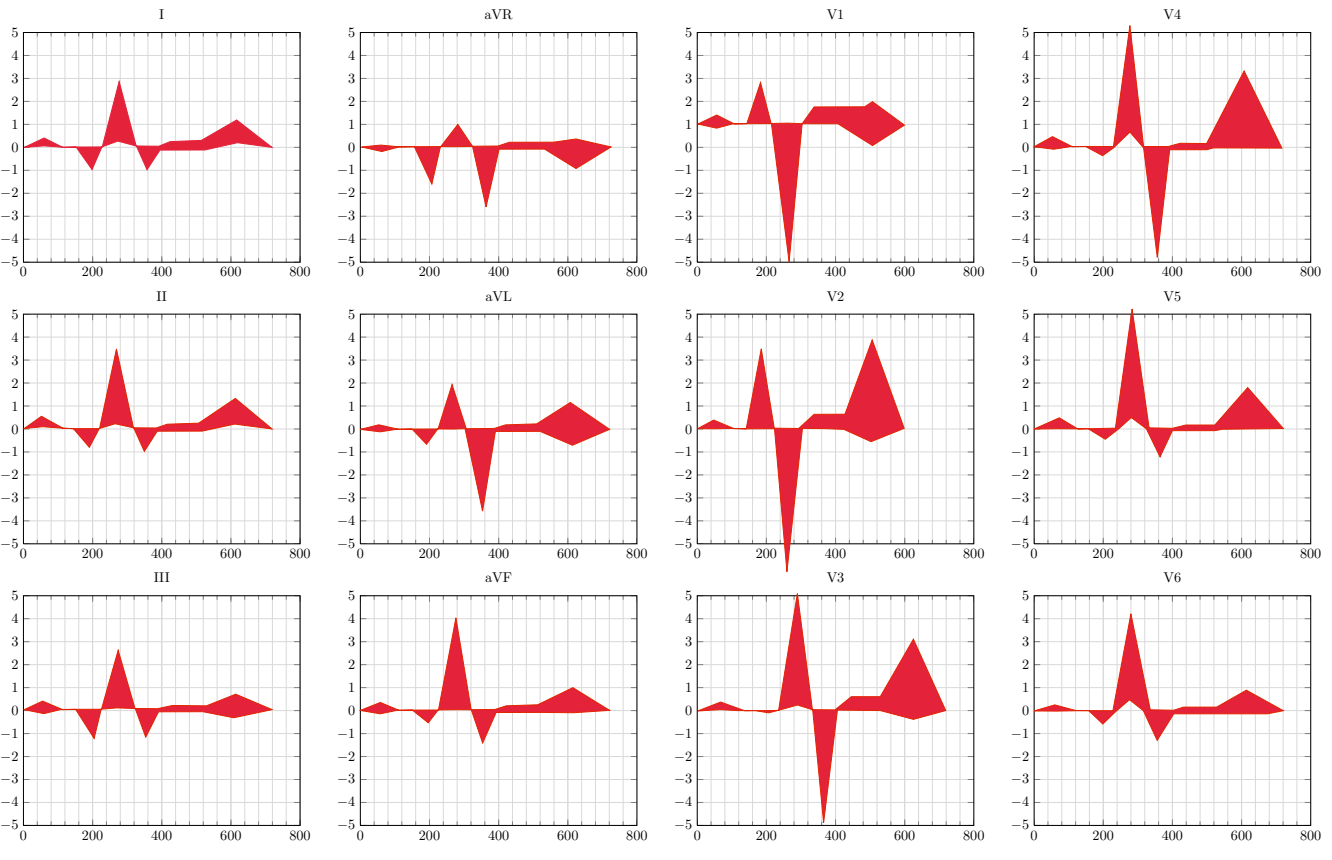

*ECG "normaux" (Joseph Wartak)*

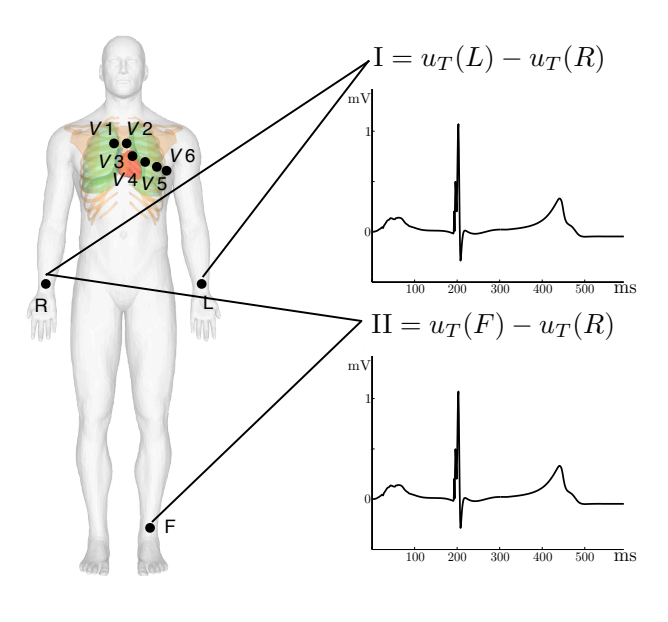

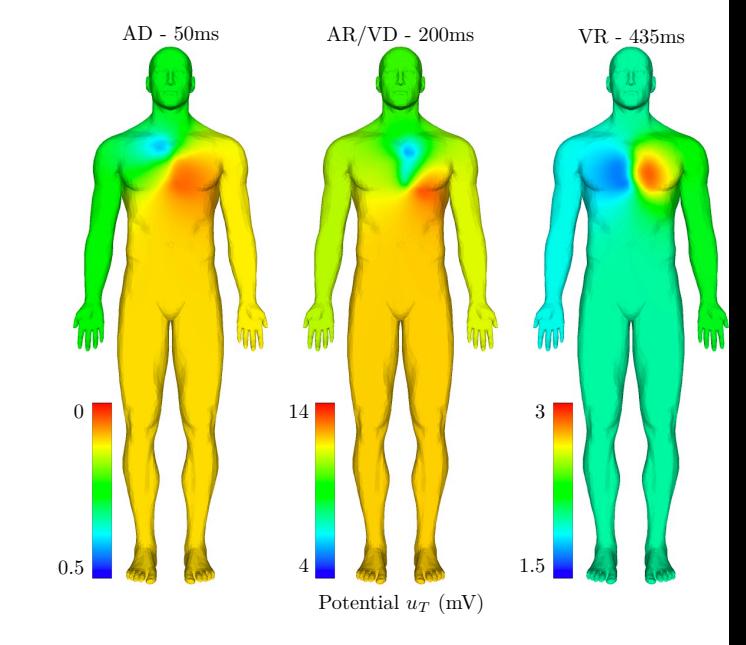

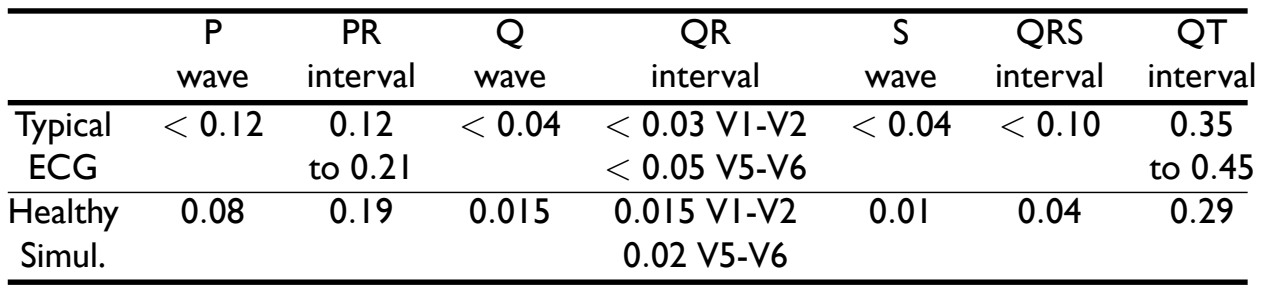

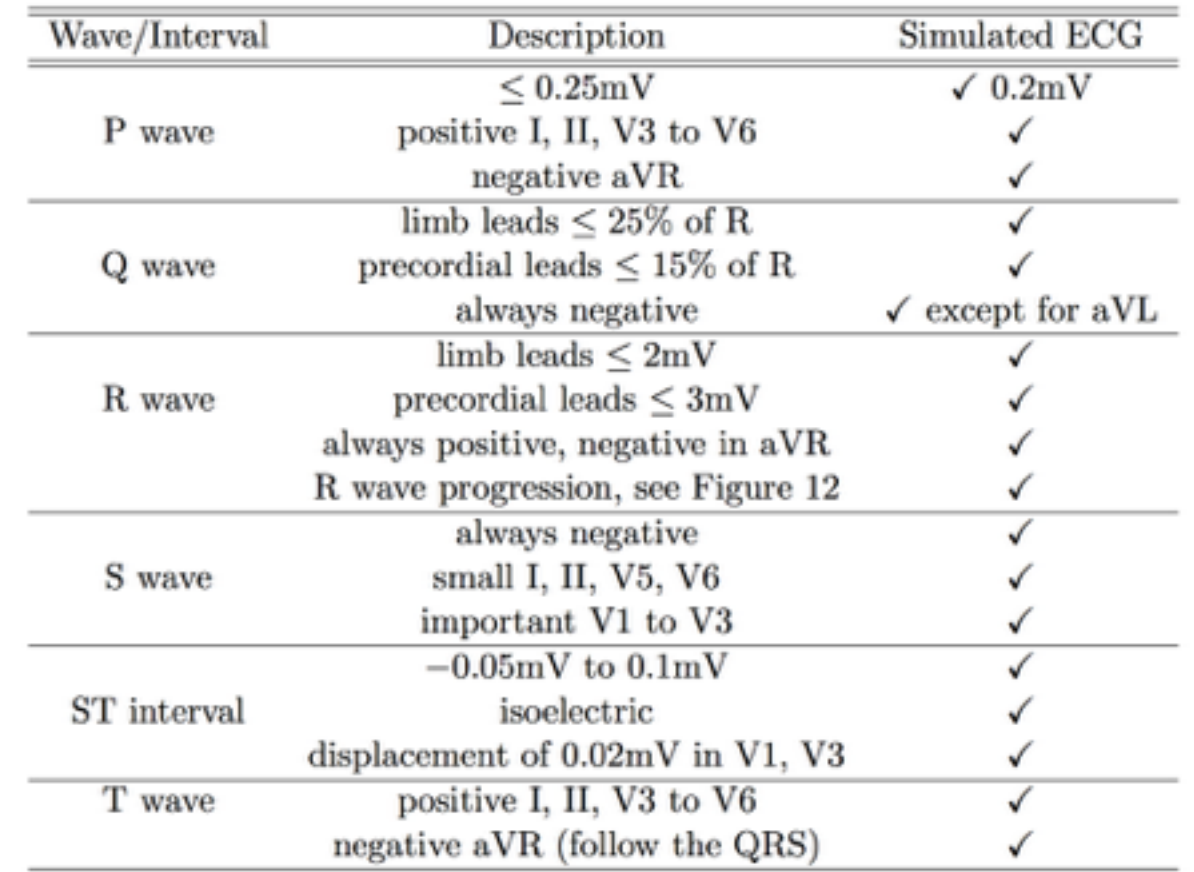

*Schenone, Collin, JFG,* Int. J. Num. Meth. Biomed Engn. *2015*

### **Pharmacologie de sécurité**

#### **Pratique actuelle**

- Cellules (souvent ni cardiaques ni humaines)
- Mesures délicates (patch-clamp)
- Essentiellement un seul critère ("allongement du segment QT")

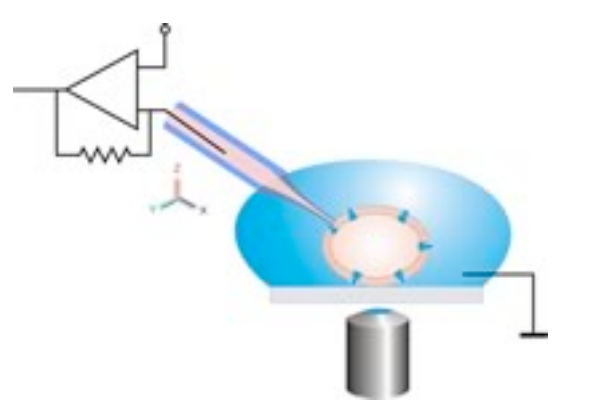

#### Micropipette (1 micron)

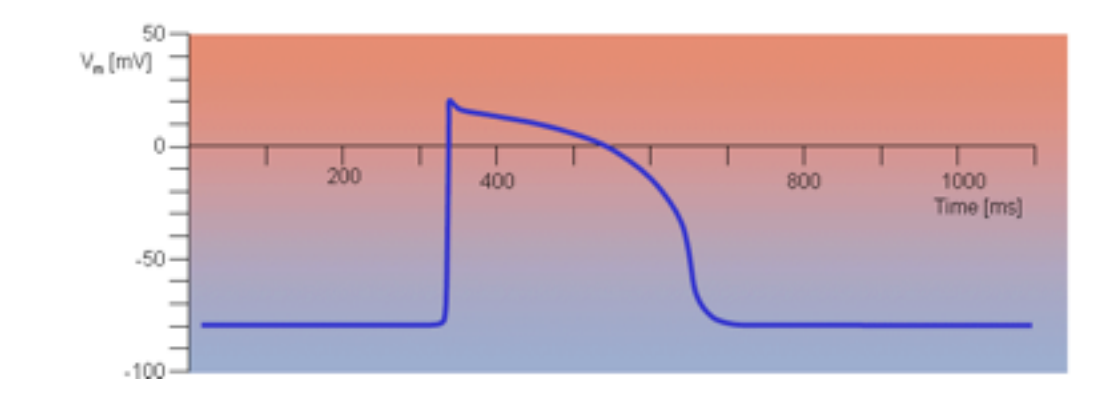

### **Pharmacologie de sécurité**

#### **Solution future ?**

- Cellules humaines (hiPSC)
- Mesures à haut-débit (MEA)
- Multi-critères (canaux ioniques)

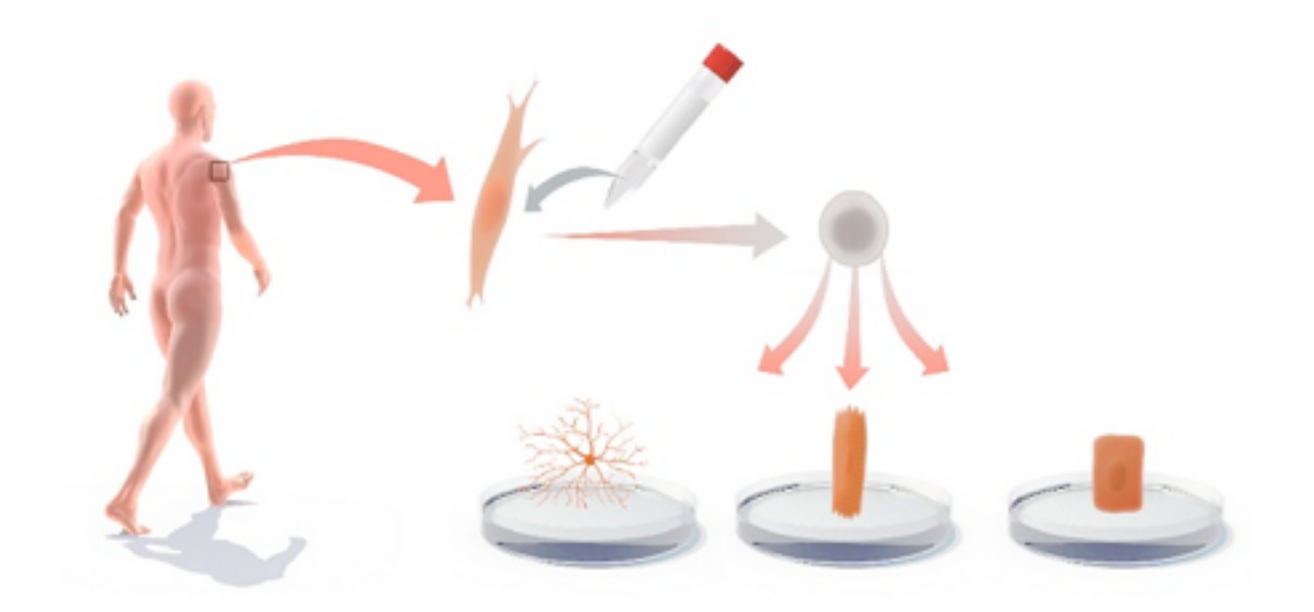

**hiPSC: cellules souches humaines pluripotentes induites** J.B. Gurdon et S. Yamanaka, Prix Nobel 2012

### *Micro-Electrode Array (MEA)*

- Idéal pour le criblage haut débit
- Mais signaux difficiles à analyser

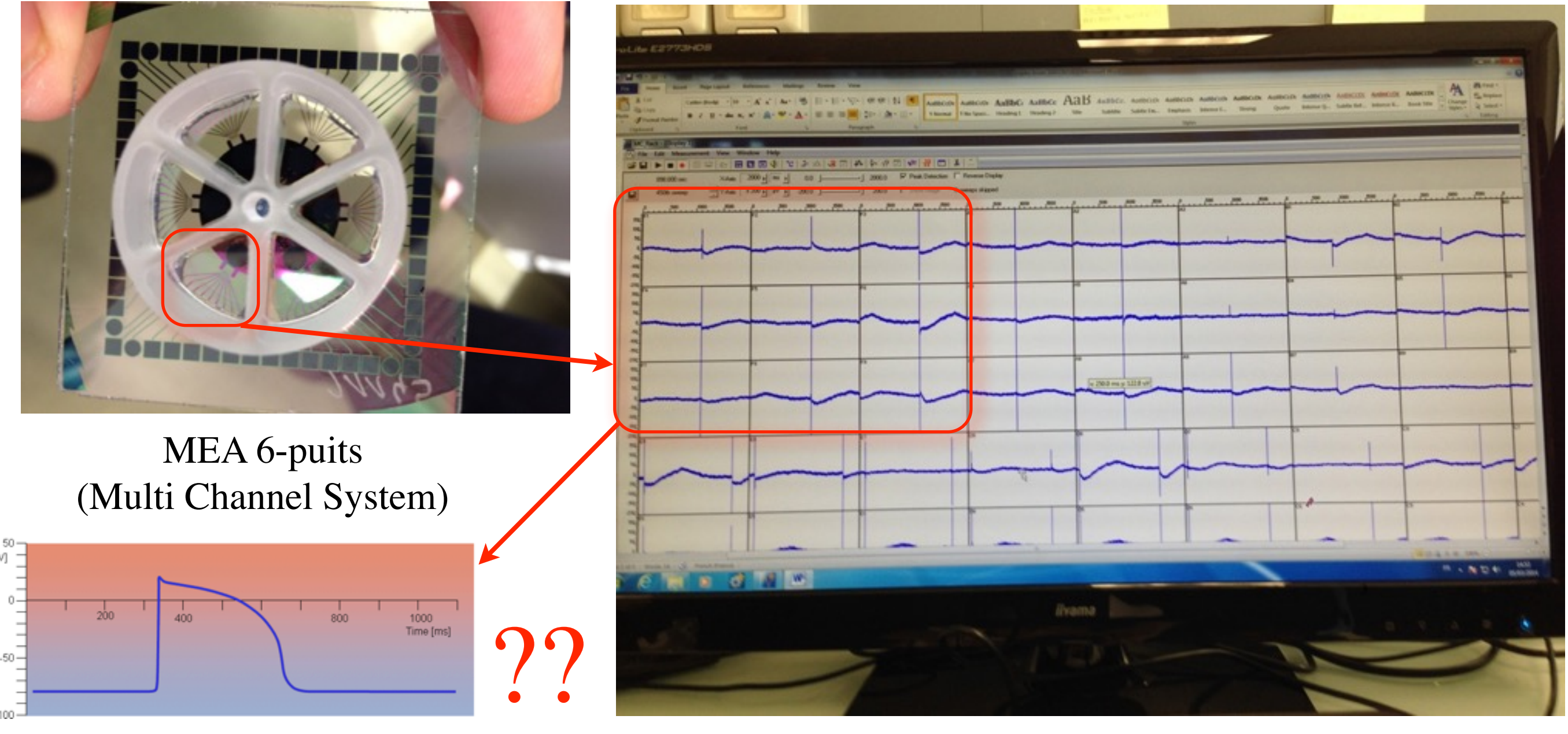

Potentiel d'action

#### Potentiel de champ

### **Electrocardiogrammes**

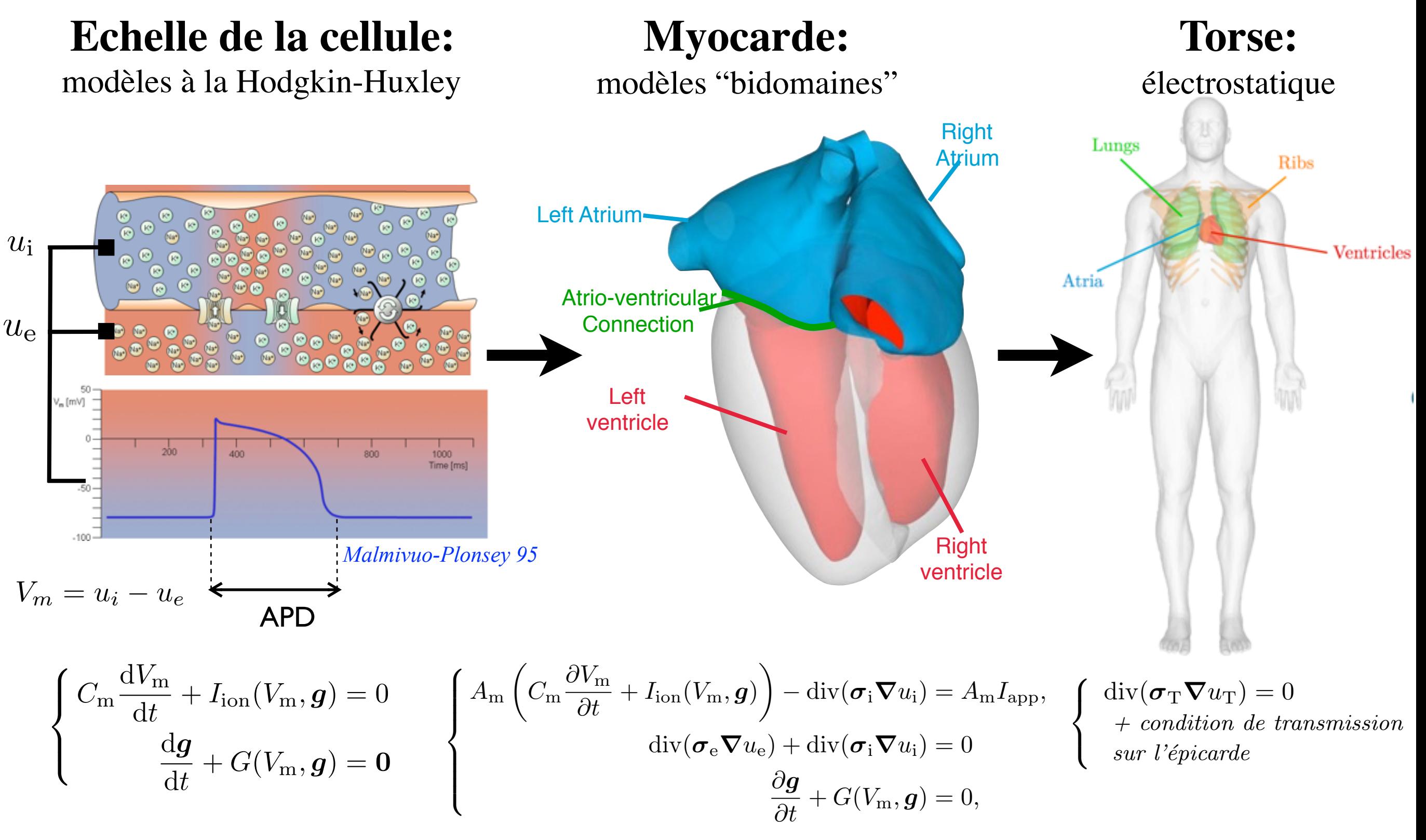

### *Micro-Electrode Array (MEA)*

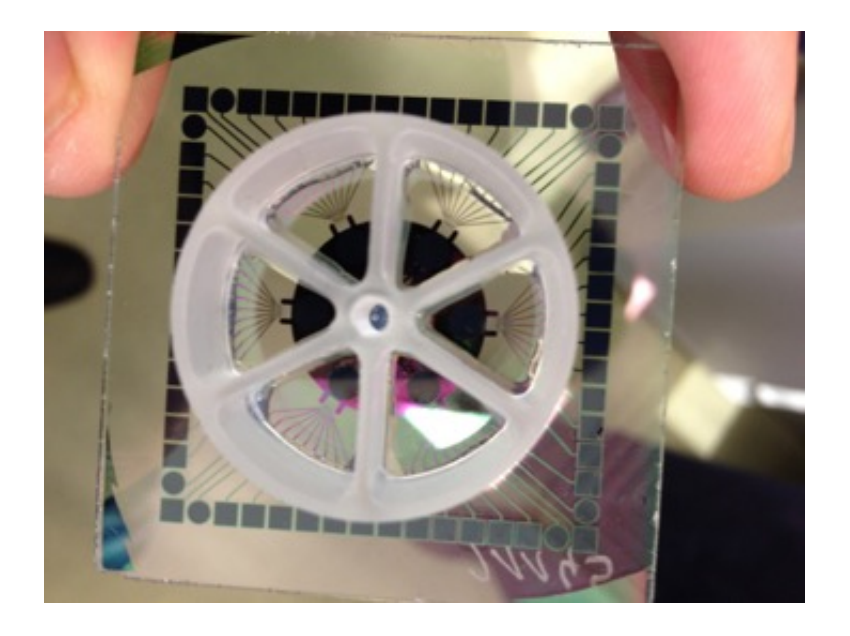

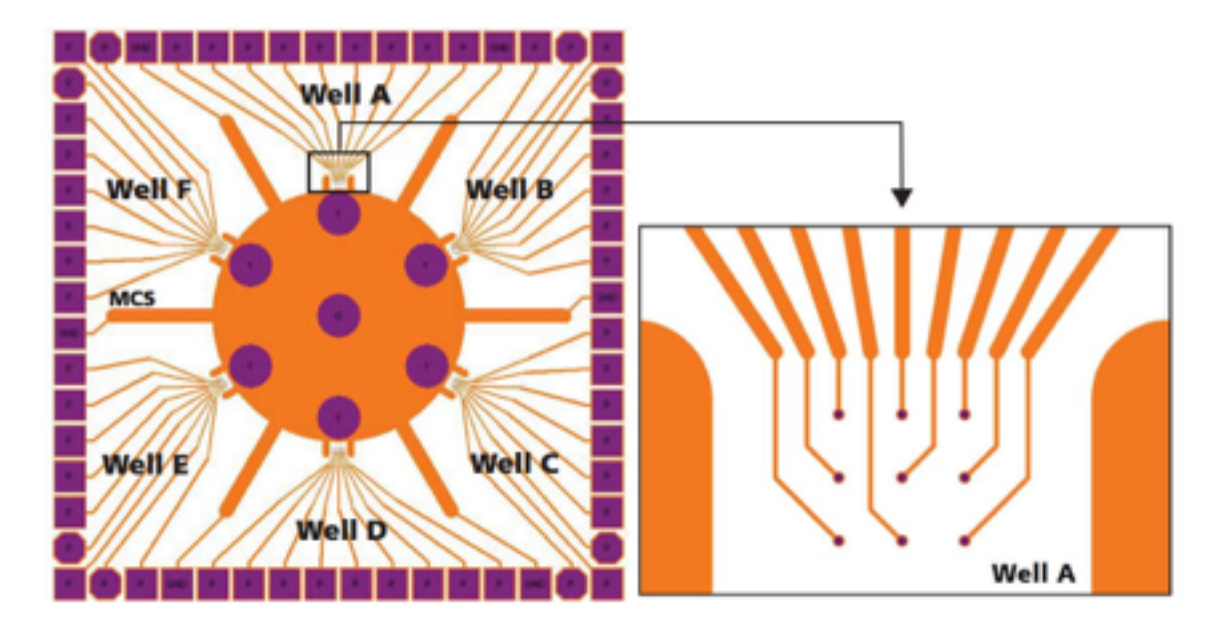

6-well MEA (Multi Channel System)

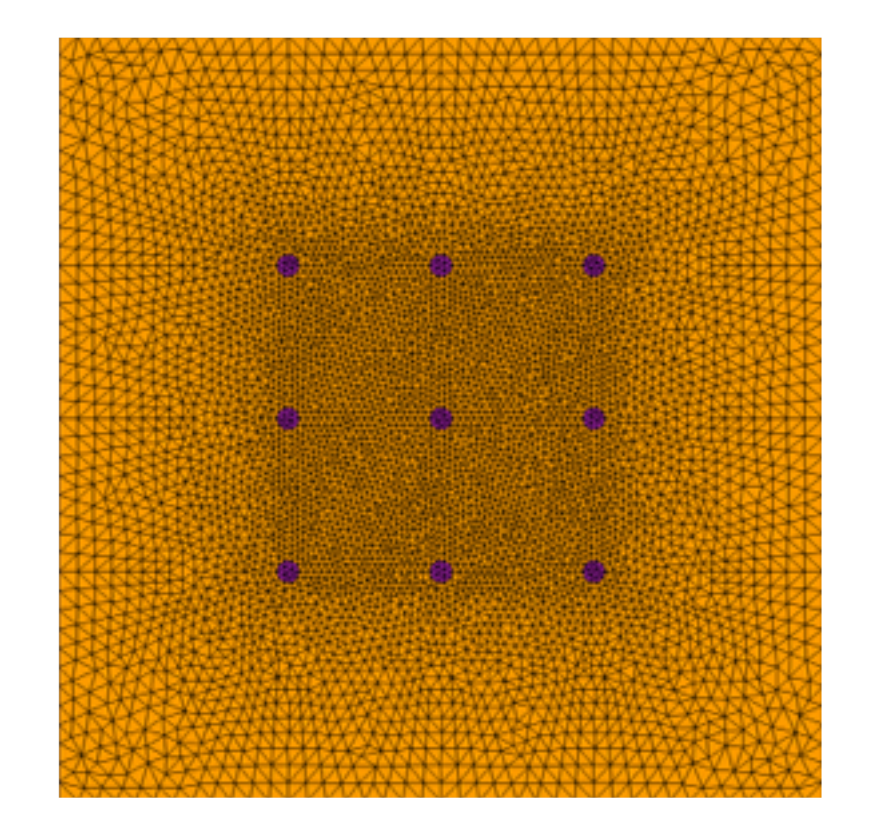

#### **Echelle de la cellule:**

modèles à la Hodgkin-Huxley

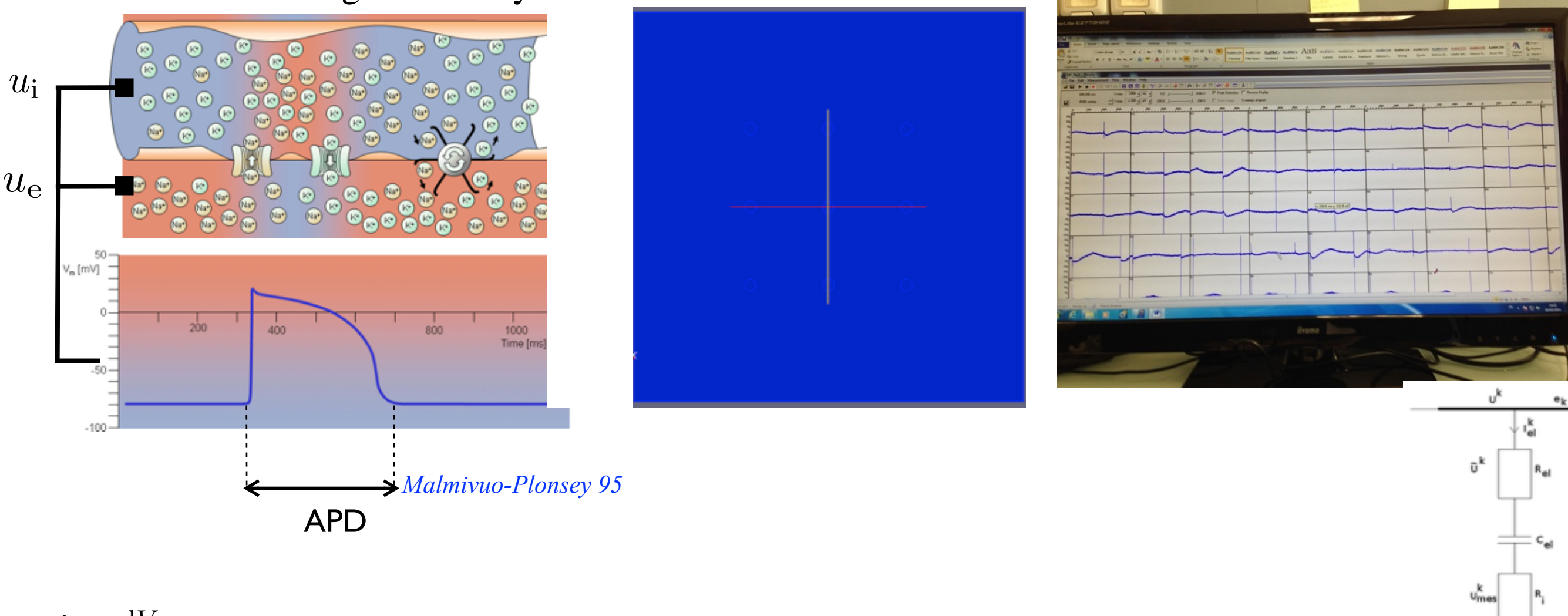

$$
\begin{cases}\nC_{\rm m} \frac{dV_{\rm m}}{dt} + I_{\rm ion}(V_{\rm m}, \mathbf{g}) = 0 \\
\frac{d\mathbf{g}}{dt} + G(V_{\rm m}, \mathbf{g}) = \mathbf{0}\n\end{cases}\n\begin{cases}\nA_{\rm m} \left( C_{\rm m} \frac{\partial V_{\rm m}}{\partial t} + I_{\rm ion}(V_{\rm m}, \mathbf{g}) \right) - \text{div}(\boldsymbol{\sigma}_{\rm i} \boldsymbol{\nabla} u_{\rm i}) = A_{\rm m} I_{\rm app}, \\
\text{div}(\boldsymbol{\sigma}_{\rm e} \boldsymbol{\nabla} u_{\rm e}) + \text{div}(\boldsymbol{\sigma}_{\rm i} \boldsymbol{\nabla} u_{\rm i}) = 0 \\
\frac{\partial \mathbf{g}}{\partial t} + G(V_{\rm m}, \mathbf{g}) = 0,\n\end{cases}\n\begin{cases}\nU^{k} = \frac{1}{|e_{k}|} \int_{e_{k}} u_{e} \\
I_{e}^{k} = |e_{k}| \sigma_{e} \nabla u_{e} \cdot n\n\end{cases}
$$

#### **Echelle du MEA**

**Mesures:**

potentiel de champ

Modèle bidomaine

# Mesures du MEA

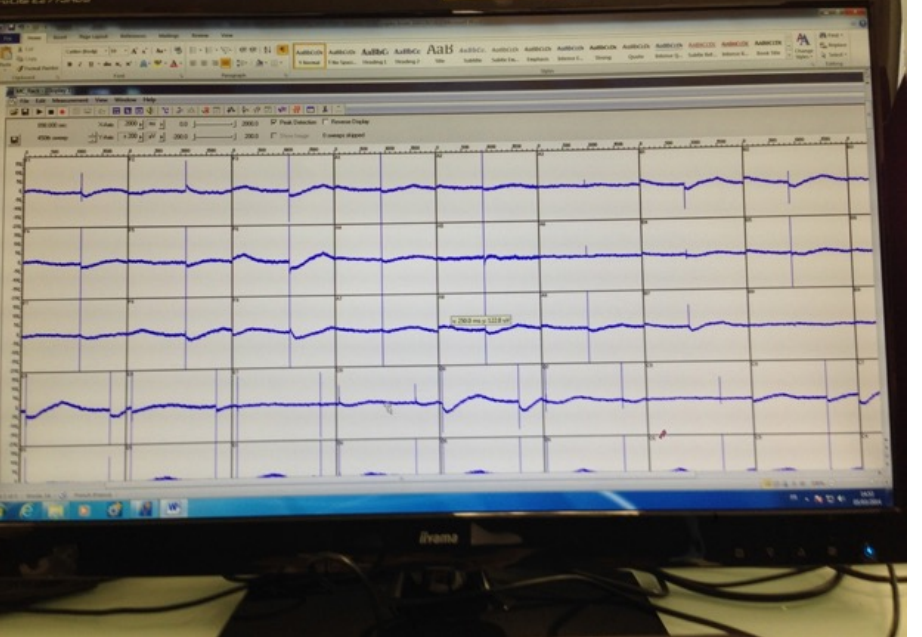

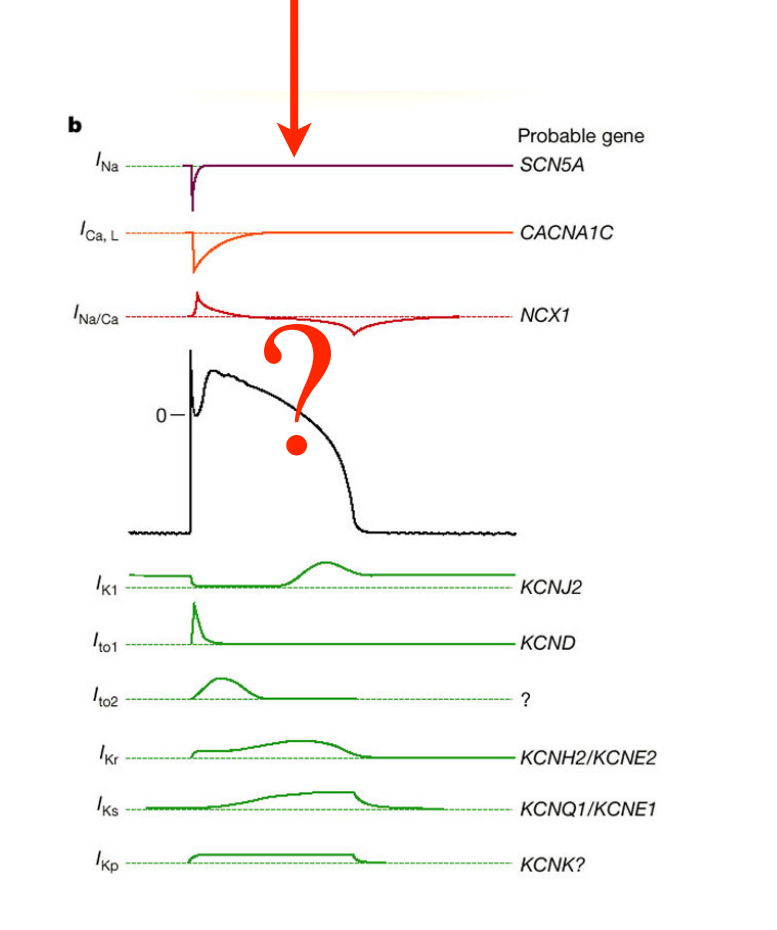

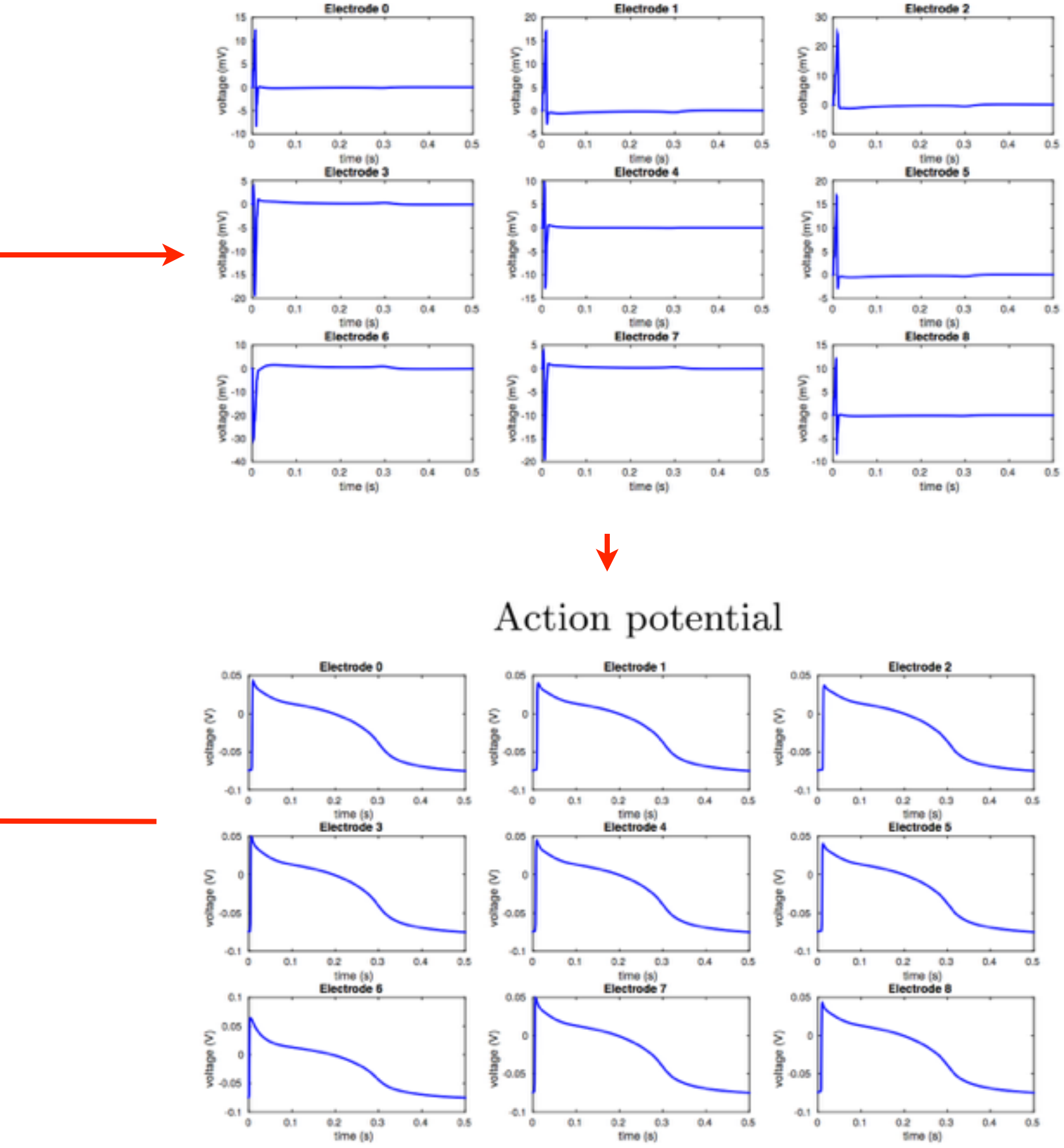

Field potential

Information sur les canaux ioniques  $\begin{array}{cc} \gamma_2 & \text{Modele ionique: } Paci-Hyttinen-Aalto-Severi 2013 \end{array}$ 

### **Exemples :**

- Observation:
	- Les signaux ne sont pas les mêmes sur chaque électrode
- Explications:
	- Expérimentateur: *"parce que les cellules ne sont pas les mêmes"*
	- Simulation: *"c'est le cas même quand les cellules sont les mêmes"*

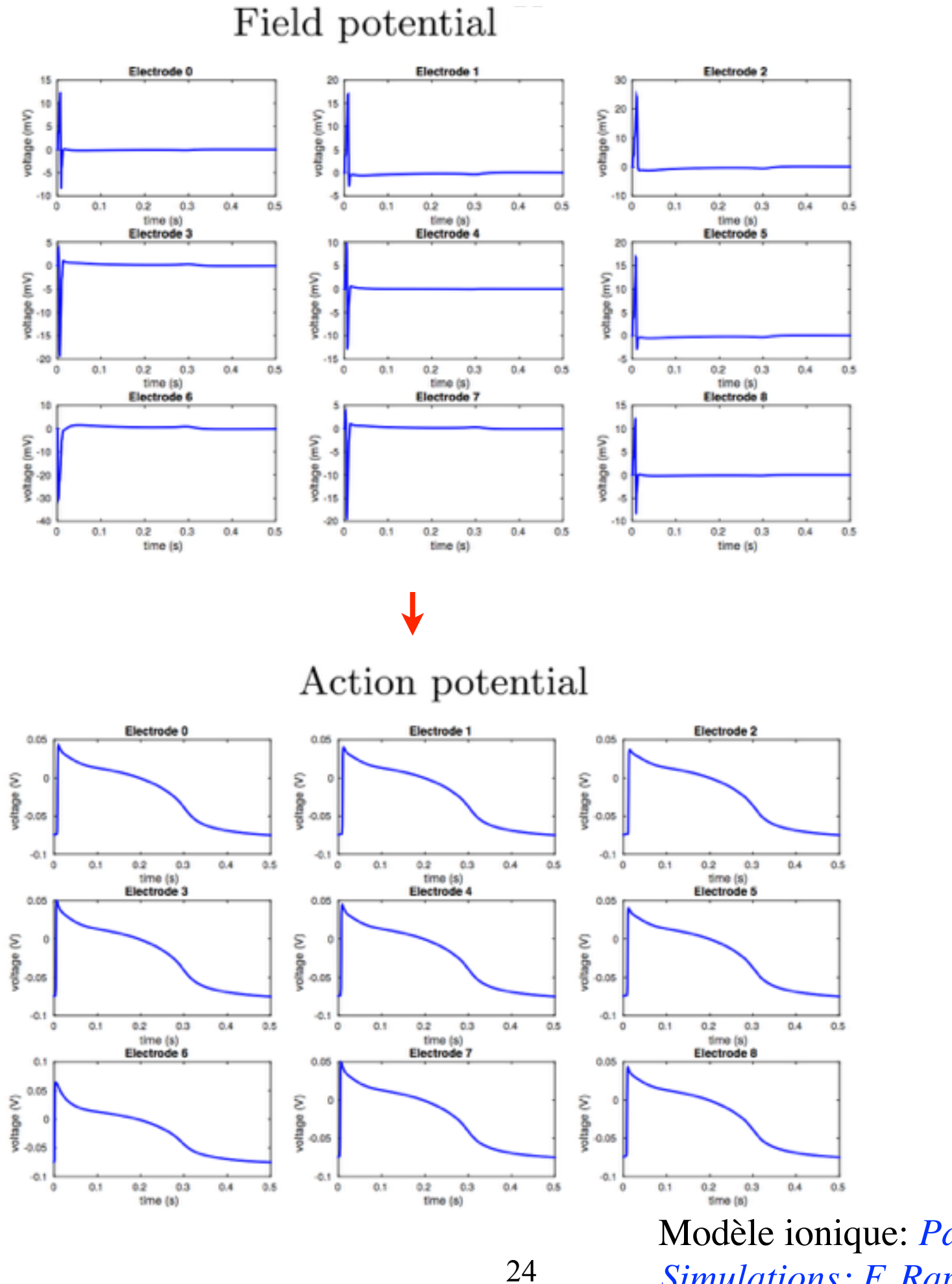

Modèle ionique: Paci-Hyttinen-Aalto-Severi 201. *Simulations: F. Raphel*

### **Simulation de l'effet de médicament**

Electrode 0

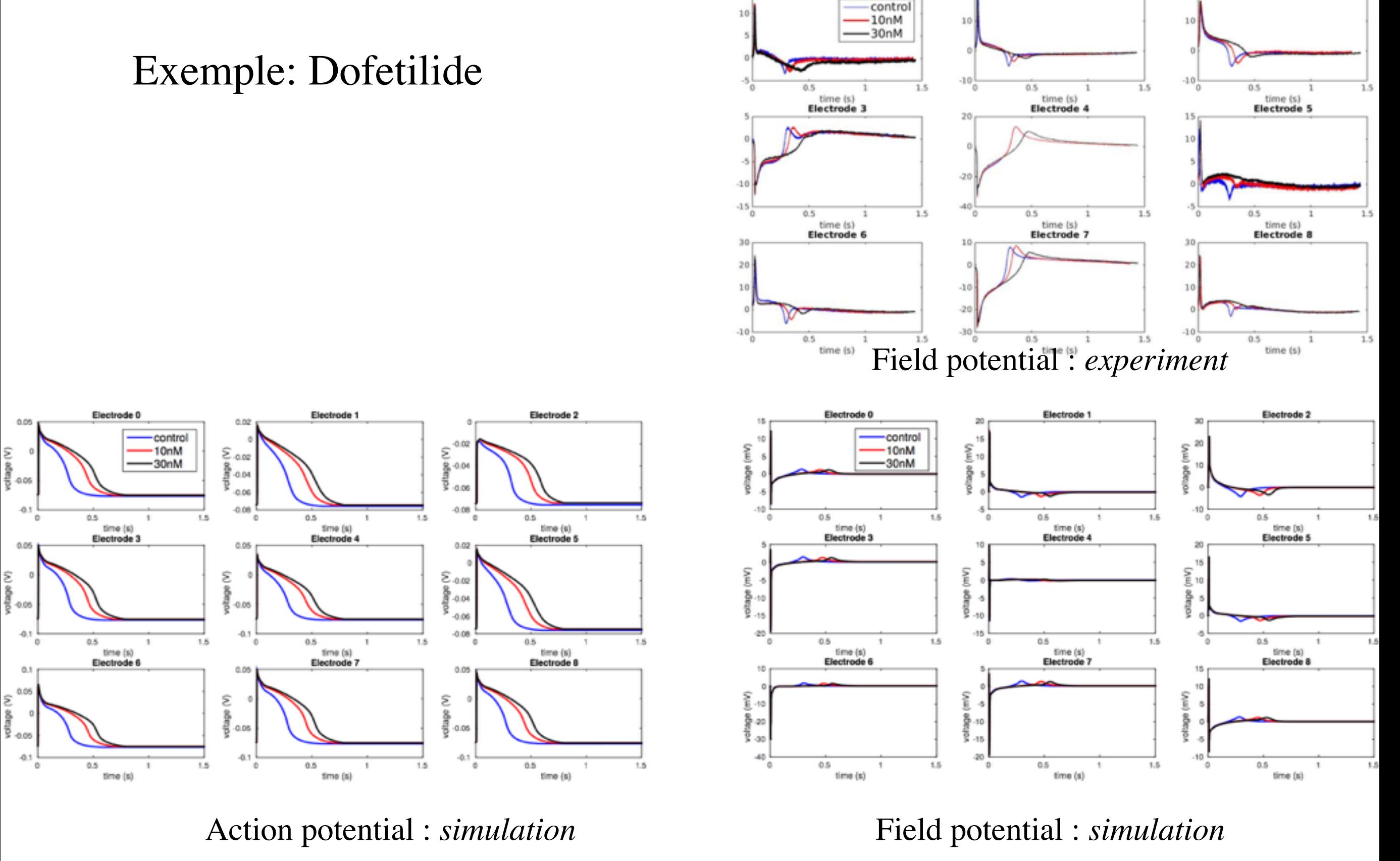

25

*Simulations: E. Abbate & N. Zemzemi*

Electrode 1

Electrode 2

### **Laboratoire commun**

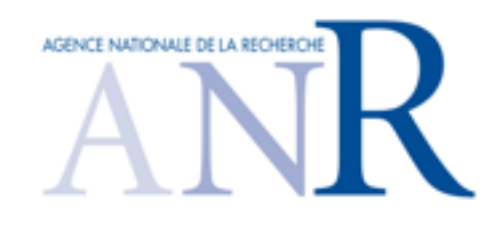

#### **CardioXcomp**

• Laboratoire commun Inria (Reo, Carmen) / Notocord depuis 2013

#### **NOTOCORD:**

- Logiciel de traitement de signaux bio-médicaux
- 25 ans d'existence, Croissy sur Seine
- 20 personnes
- 1500 installations (Sanofi, Pfizer, Merck, US-Army,…)

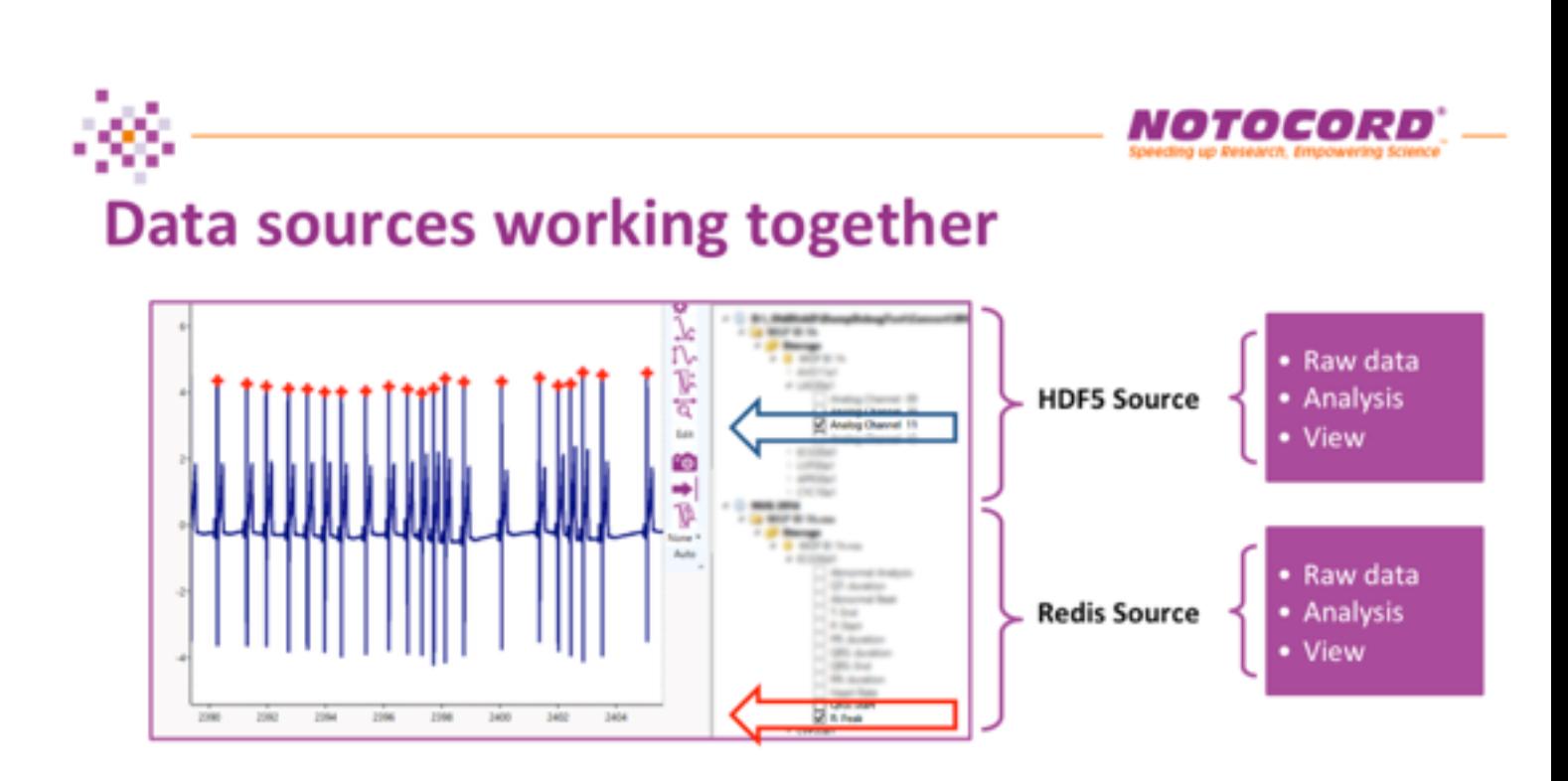

### **Plan de l'exposé**

- Simulation numérique en électrophysiologie cardiaque:
	- Electrocardiogramme
	- Application à un problème industriel
- "Modélisation réduite" en électrophysiologie
	- Exemples avec la POD
	- Une nouvelle approche: paires de Lax approchées

### **Réduction de modèles**

- Motivations:
	- Prototypage rapide
	- Optimisation Ex: positions sondes stimulation
	- Problèmes inverses

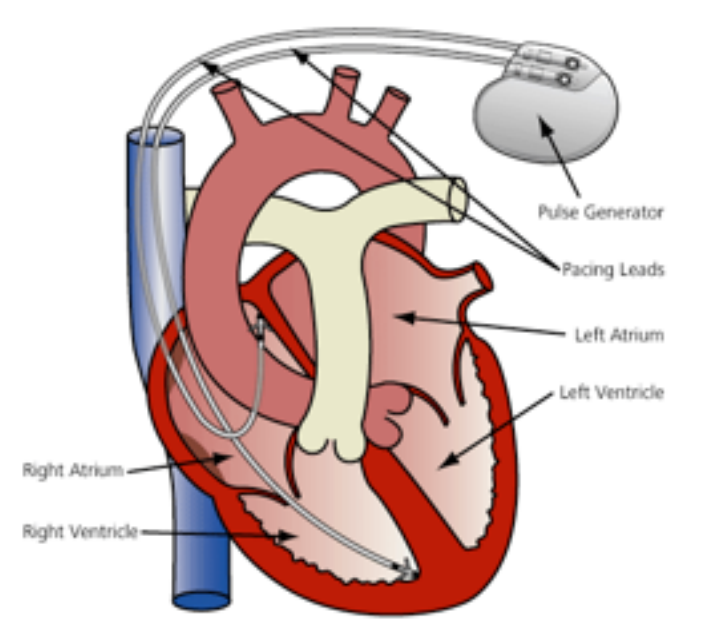

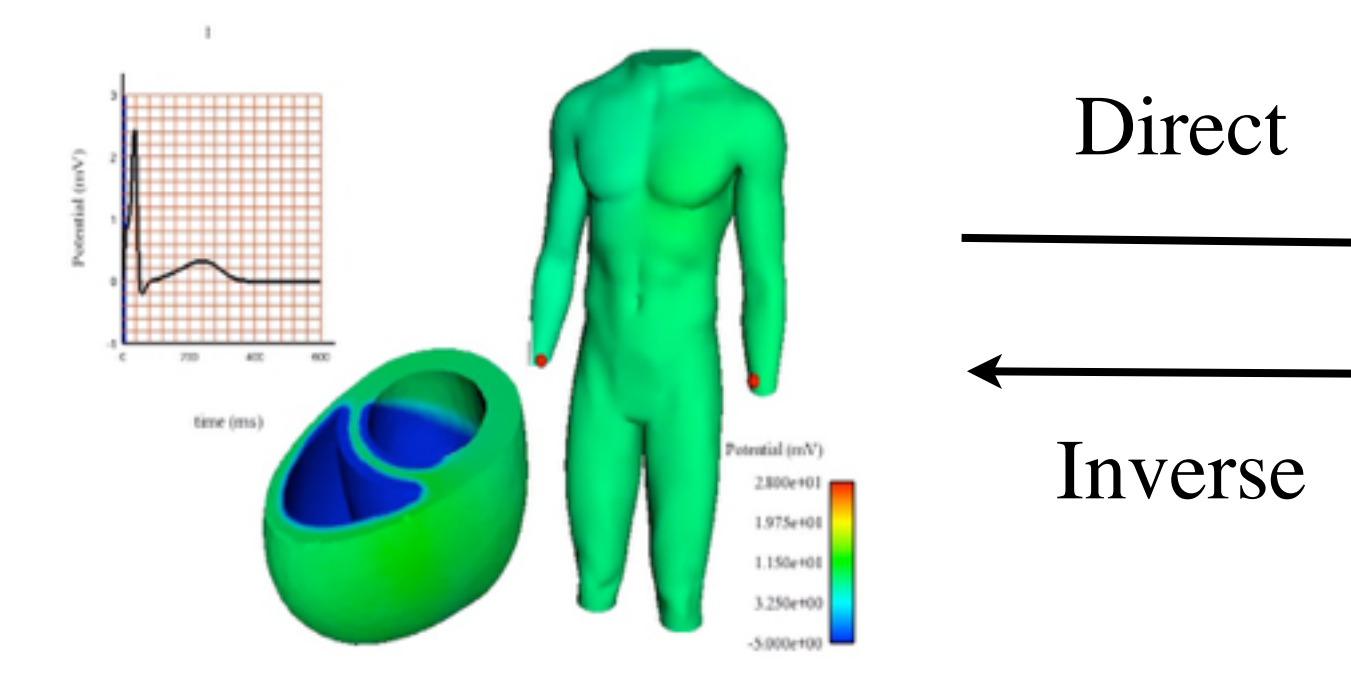

*Potentiels sur le coeur et le torse Electrocardiogramme*

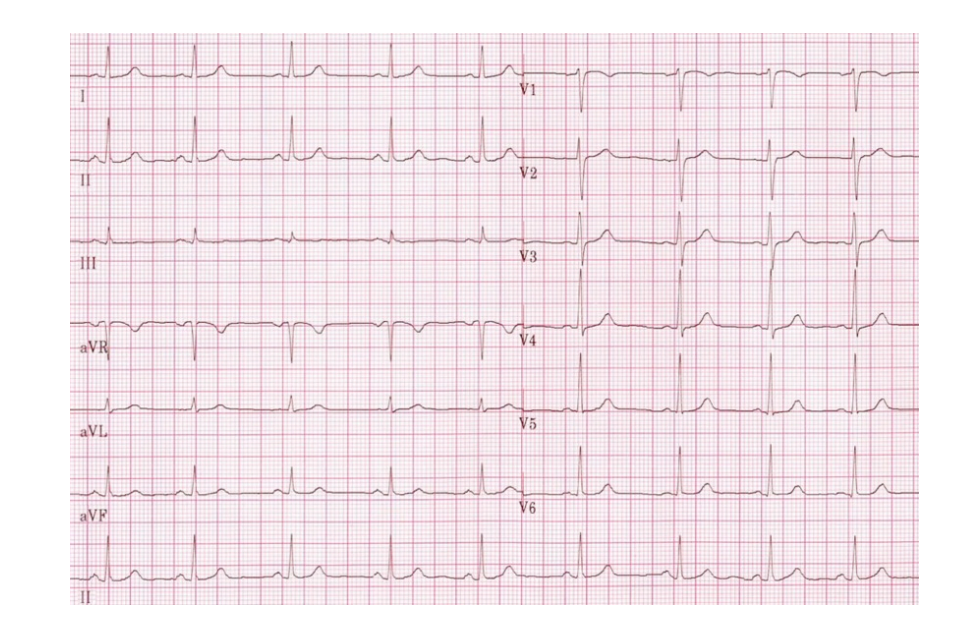

*(ECG)*

### **Réduction de modèles**

#### **Deux possibilités:**

#### *1. Simplifier la géometrie et/ou la physique*

Exemples:

- Equation eikonale *(Franzone, Sermesant, Frangi,...)*
- Surface mince *(Ex oreillettes: Collin-Chapelle-JFG, M3AS 2013)*

#### **2.** *Garder équations et géométrie, réduire l'espace d'approximation*

Exemples:

- Méthode des bases réduites (*Patera, Maday, Quarteroni, Rozza,...)*
- Proper Orthogonal Decomposition (POD), *ou* Karhunen-Loève expansion *(Iollo, Farhat, Karniadakis, Kunisch, Gunzburger, Volkwein,...)*

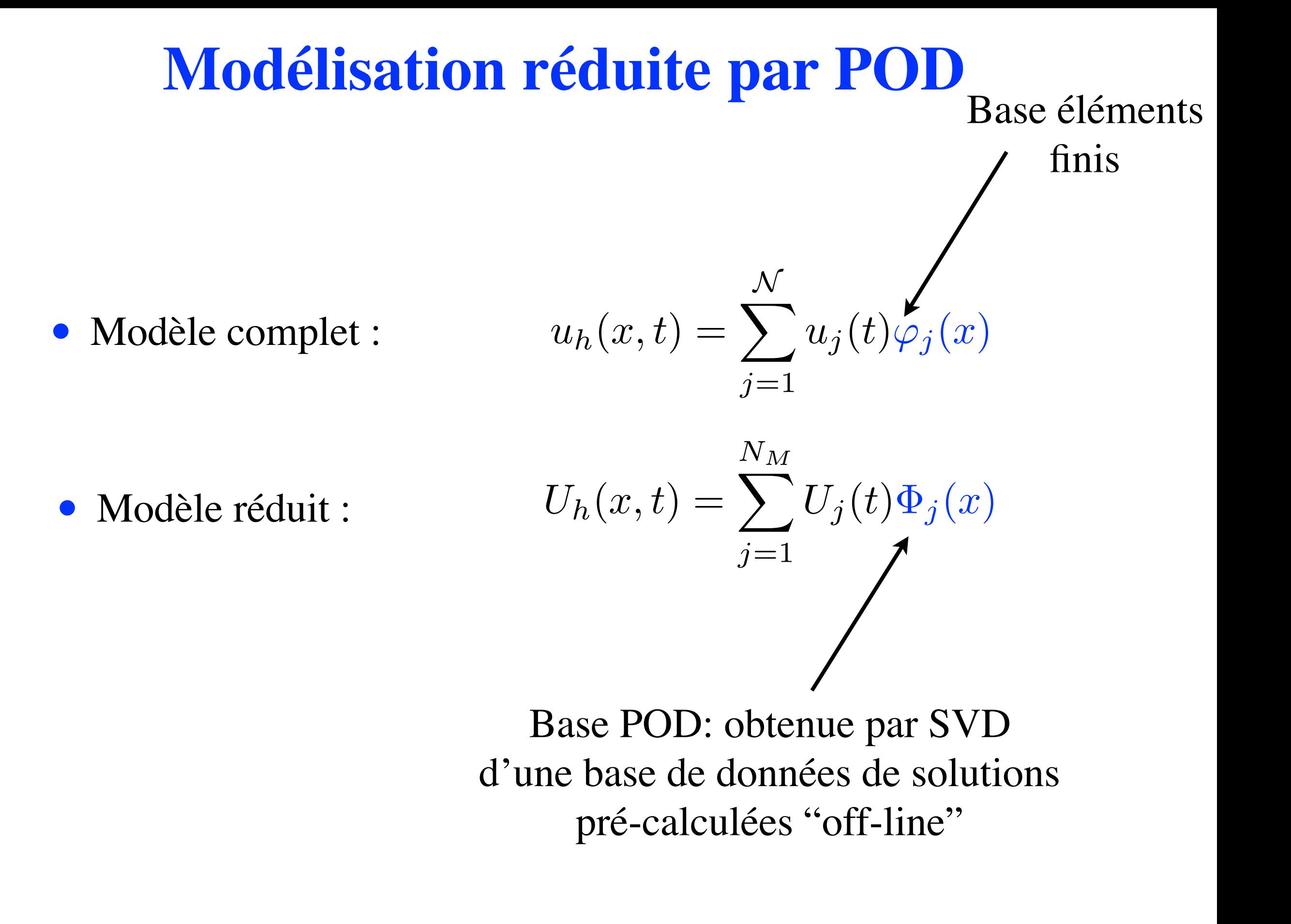

### **La POD en 2 mots**

• Soit  $(\varphi_i)_{i=1..n}$  une base d'éléments finis

• Modèle complet: trouver  $u_h = \sum_{j=1}^n u_j \varphi_j$  tel que: *d*  $\frac{d}{dt}(u_h, \varphi_i) + a(\theta; u_h, \varphi_i) = (f, \varphi_i), \forall i = 1..n$ 

• Calculer  $p$  "clichés" (i.e. solutions pour  $p$  instants, *ou* paramètres  $\theta$ ):

$$
S^1(u_1^1, \ldots, u_n^1), \ldots, S^p(u_1^p, \ldots, u_n^p)
$$

- Soit *S* la matrice dont les colonnes sont les  $S^i$ ,  $i = 1..p$ .
- Décomp. valeurs singulières:  $S = \Phi \Sigma \Psi^T$ , avec  $\Sigma = diag(\sigma_1, \dots, \sigma_p)$
- $\bullet$   $(\Phi_1, \ldots, \Phi_N)$ : *N* colonnes de  $\Phi$  associées aux *N* plus grands  $\sigma_i$ , **N**  $\ll$  **n**
- Modèle réduit: trouver  $U_h = \sum_{j=1}^{N} U_j \Phi_j$  tel que: *d*  $\frac{d}{dt}(U_h, \Phi_i) + a(\theta; U_h, \Phi_i) = (f, \Phi_i), \forall i = 1..N$

### **POD: changement de la fréquence cardiaque**

#### **Observation**

*bon comportement quand la fréquence cardiaque varie*

- Modèle complet pour le premier battement
- Modèle réduit pour les 79 suivants, **en augmentant fréquence**

![](_page_31_Figure_5.jpeg)

Parfait accord en modèles réduit et complet: interessant pour les **courbes de restitution**

ECG pour 80 battements cardiaques

### **POD: modification dans la source**

#### **Observation:**

*extrêmement sensible au changement de propriétés matérielles et à la source d'activation initiale*

![](_page_32_Figure_3.jpeg)

![](_page_32_Figure_4.jpeg)

![](_page_32_Figure_5.jpeg)

- Si la base de données n'inclut pas ces situations, très mauvais résultats
	- en cas de foyers ectopiques (changement de la position de la source)
	- en cas d'infarctus (changement local de propriétés matérielles)

### **POD: changement propriétés matérielles**

#### **Solution possible: enrichir la base de données**

- Générer la base POD à partir:
	- d'un cas sains (50 clichés)
	- 11 différentes zones infarcies (20 clichés chacune)
- Test avec une nouvelle zone infarcie
- Résultats raisonnables ("sus-décalage *ST")*:

![](_page_33_Figure_7.jpeg)

**Limitations**: trop de scénarios à explorer off-line, nombre de clichés,...

![](_page_33_Picture_9.jpeg)

*Boulakia, Schenone, JFG,* Int. J. Num. Meth Biomed Engn 2012

#### **POD: coûteux en présence de transport Exemple:** POD pour  $\frac{\partial u}{\partial t}$  $\frac{\partial}{\partial t} + c$  $\partial u$  $\partial x$  $= 0$

![](_page_34_Figure_1.jpeg)

<sup>0</sup> 0.1 0.2 0.3 0.4 0.5 0.6 0.7 0.8 0.9 <sup>1</sup> <sup>−</sup>0.4

*Simulation : D. Lombardi*

### **Conclusion pour la POD**

- Résultats intéressants dans certains cas
- Mais:
	- trop de scénarios à explorer *off-line*
	- trop de modes nécessaires pour capturer correctement les phénomènes de propagation et de transport

#### **• Objectif:**

- éviter la stratégie *on-line* / *off-line*
- utiliser une base dépendant du temps pour suivre les fronts
- Au lieu de

$$
u(x,t) = \sum_{j=1}^{N} \beta_j(t)\phi_j(x)
$$

chercher la solution sous la forme:

$$
u(x,t) = \sum_{j=1}^{N} \beta_j(t)\phi_j(x,t)
$$

#### • **Questions** :

- Comment calculer les modes ?
- Comment les propager ?

### **Définition de la base d'approximation**

• Opérateur de Schrödinger associé à la solution *u* :

$$
\mathcal{L}_{\chi}(u)\phi = -\Delta\phi - \chi u\phi
$$

avec  $\chi > 0$  fixé.

• Modes propres:

$$
\mathcal{L}_{\chi}(u)\phi_m=\lambda_m\phi_m
$$

38

- $(\phi_m)_{m>1}$  base de Hilbert dans  $(L^2(\Omega), \langle \cdot, \cdot \rangle)$
- Approcher *u(x,t)* par

$$
\hat{u}(x,t) = \sum_{m=1}^{N_M} \beta_m(t)\phi_m(x,t), \quad \text{avec } \beta_m = \langle u, \phi_m \rangle
$$

*inspiré par l'"Analyse de Signal Semi-Classique" Laleg, Crépeau, Sorine (2007 & 2012)*

![](_page_38_Figure_0.jpeg)

Reconstruction de la pression aortique par "Analyse de Signal Semi Classique"

D'après: *Laleg, Médigue, Papelier, Crépeau, Sorine (2010)*

• Soit une EDP d'évolution non linéaire (en pratique parabolique):

$$
\begin{cases}\n\partial_t u = F(u, \partial_x u, \dots) \\
u(0) = u_0\n\end{cases}
$$

- Par exemple:  $F(u, \partial_x u, ...) = \Delta u + \nu u(1 u)$
- *•* Calculer les modes initiaux avec *L*(*u*0)
- Propager les modes avec un opérateur  $M$  (à définir)

### **Paires de Lax en 2 mots…**

• Comment évoluent les modes propres ?

$$
\mathcal{L}(t)\phi_m(t) = \lambda_m(t)\phi_m(t)
$$

• Soit  $Q(t)$  orthogonale telle que  $\phi_m(t) = Q(t)\phi_m(0)$ 

$$
\partial_t \phi_m(t) = \mathcal{M}(t) \phi_m(t)
$$

*•* Relation entre *L* et *M* ?

$$
(\partial_t \mathcal{L} + [\mathcal{L}, \mathcal{M}]) \phi_m = \partial_t \lambda_m \phi_m
$$

 $[\mathcal{L}, \mathcal{M}] = \mathcal{L}\mathcal{M} - \mathcal{M}\mathcal{L}$ 

 $\chi_1$ 

 $X_3$ 

 $\mathsf{X}_1$ 

 $X_3$ 

 $X<sub>2</sub>$ 

 $\angle x_2$ 

Remarque: équation de Lax pour les systèmes intégrables:

$$
\partial_t \mathcal{L} + [\mathcal{L}, \mathcal{M}] = 0
$$

#### **Exemples de paires de Lax** *exactes*

$$
\partial_t u + c \partial_x u = 0
$$
  
\n
$$
\mathcal{L}(u)v = -\partial_x^2 v - uv
$$
  
\n
$$
\mathcal{M}(u)v = -c \partial_x v
$$
  
\n
$$
\implies \phi(x, t) = \phi(x - ct, 0)
$$
  
\nsi:  $u_0(x) = \sum \alpha_i \phi_i(x, 0)$   
\nalors:  $u(x, t) = \sum \alpha_i \phi_i(x, t)$   
\n*(inutile !)*

 $\partial_t u + 6u \partial_x u + \partial_x^3 u = 0$ 

$$
\mathcal{L}(u)v = -\partial_x^2 v - uv
$$
  

$$
\mathcal{M}(u)v = 4\partial_x^3 v + 6u\partial_x v + 3v\partial_x u
$$

Nous nous intéressons aux cas où M n'est pas connu *a priori* 

#### **Représentation dans la base réduite**

• Approximation de la solution:

$$
u \approx \tilde{u} = \sum_{m=1}^{N_M} \beta_m \phi_m
$$

$$
\partial_t u = F(u, \partial_x u, \dots) \approx \tilde{F} = \sum_{m=1}^{N_M} \gamma_m \phi_m
$$

• Représentation matricielle des opérateurs:

$$
\Lambda_{ij} = \langle \mathcal{L}\phi_j, \phi_i \rangle = \text{diag}\{\lambda_i\}
$$
  

$$
M_{ij} = \langle \mathcal{M}\phi_j, \phi_i \rangle
$$

### **Représentation de l'EDP**

![](_page_43_Figure_1.jpeg)

*JFG - Lombardi,* J. Comp. Phys. 2014

### Représentation de l'"équation de Lax"

$$
-\chi \partial_t u = -\chi F(u, \partial_x u, ...)
$$
\n
$$
\text{Rappel: } \mathcal{L}_{\chi}(u)\phi = -\Delta \phi - \chi u \phi
$$
\n
$$
\partial_t \phi_m(t) = \mathcal{M}(t)\phi_m(t)
$$
\n
$$
\frac{d\Lambda}{dt} + \chi \Theta = \Lambda M - M\Lambda
$$
\n
$$
\frac{d\Lambda}{dt} + \chi \Theta = \frac{\chi \phi_j}{\phi_j, \phi_i}
$$
\n
$$
\frac{d\Lambda}{dt} + \chi \Theta = \frac{\chi \phi_j}{\phi_j, \phi_i}
$$
\n
$$
\frac{d\Lambda}{dt} + \chi \Theta = \frac{\chi \phi_j}{\phi_j, \phi_i}
$$
\n
$$
\frac{d\Lambda}{dt} + \chi \Theta = \frac{\chi \phi_j}{\phi_j, \phi_i}
$$
\n
$$
\frac{d\Lambda}{dt} + \chi \Theta = \frac{\chi \phi_j}{\phi_j, \phi_i}
$$
\n
$$
\frac{d\Lambda}{dt} + \chi \Theta = \frac{\chi \phi_j}{\phi_j, \phi_i}
$$

![](_page_44_Picture_2.jpeg)

### **Evolution de la représentation de** *F(u,…)*

$$
\Theta_{ij} = \langle \tilde{F} \phi_j, \phi_i \rangle = \sum_{k=1}^{N_M} \gamma_k \overbrace{\langle \phi_k \phi_j, \phi_i \rangle}^{T_{ijk}}
$$
\n
$$
\dot{T}_{ijk} = \langle \partial_t \phi_k \phi_j, \phi_i \rangle + \langle \phi_k \partial_t \phi_j, \phi_i \rangle + \langle \phi_k \phi_j, \partial_t \phi_i \rangle
$$
\n
$$
\dot{T}_{ijk} = \{M, T\}_{ijk}^{(3)} \qquad \qquad \boxed{\Theta_{ij} = \sum_{k=1}^{N_M} \gamma_k T_{ijk}}
$$

 $\{M, T\}_{ijk}^{(3)} = \sum (M_{li}T_{ljk} + M_{lj}T_{ilk} + M_{lk}T_{ijl})$ 

![](_page_45_Picture_3.jpeg)

### **Résumé**

![](_page_46_Picture_161.jpeg)

### **Exemple: Fisher-Kolmogorov**

• Equation de Fisher-Kolmogorov:

$$
\frac{\partial u}{\partial t} - \Delta u = \nu u (1 - u)
$$

• En utilisant l'approximation de *u* :

$$
\sum_{j=1}^{N_M} (\dot{\beta}_j \phi_j + \beta_j \partial_t \phi_j - \beta_j \Delta \phi_j) = \nu \sum_{j=1}^{N_M} \beta_j \phi_j - \nu \sum_{j,k=1}^{N_M} \beta_j \beta_k \phi_i \phi_k
$$

• D'où la relation entre  $\beta$  et  $\gamma$ :

$$
(vi) \qquad \gamma_i = (\nu - \lambda_i)\beta_i - (\nu + \chi) \sum_{j,k=1}^{N_M} T_{ijk}\beta_j\beta_k
$$

Noter qu'on utilise le fait que la non-linéarité est polynomiale

### **Application à l'électrophysiologie**

• Equations "monodomaines":

$$
\begin{cases}\nA_m \left(C_m \frac{\partial u}{\partial t} + I_{ion}(u, w)\right) - \text{div}(\sigma_I \nabla u) &= A_m I_{app} \\
\frac{\partial w}{\partial t} - g(v_m, w) &= 0\n\end{cases}
$$

• Modèle ionique: FitzHugh-Nagumo

paramètre de réaction

$$
\begin{cases}\nI_{ion}(u, w) = \frac{\epsilon}{\epsilon(u - a)(u - 1)} + w \\
g(u, w) = \epsilon(\gamma u - w)\n\end{cases}
$$

![](_page_48_Picture_6.jpeg)

*JFG, Schenone, Lombardi,* Adv. in Comp. Math. 2015

![](_page_49_Figure_0.jpeg)

- région "infarcie": *s hétérogène*
- Solution de référence: éléments finis (5000 ddl)
- ALP: 25 modes
- POD: 25 modes, à partir de clichés avec un *s* **homogène**

![](_page_49_Figure_5.jpeg)

 $v_m(mVolt)$ 1.00 0.75 0.50  $0.25$  $0.00$ 

*JFG, Schenone, Lombardi,* Adv. in Comp. Math. 2015

![](_page_50_Figure_0.jpeg)

- "foyer ectopique": **nouvelle source à** *t=60ms*
- Solution de référence: éléments finis (5000 ddl)
- ALP: 25 modes
- POD: 25 modes, à partir de clichés avec la source **originale**

![](_page_50_Figure_5.jpeg)

![](_page_50_Picture_6.jpeg)

![](_page_50_Figure_7.jpeg)

*JFG, Schenone, Lombardi,* Adv. in Comp. Math. 2015

- Limitations de l'algorithme:
	- ★ non linéarités polynomiales
	- ★ *speed-up* décevant
- Idées d'amélioration:
	- ★ Points d'Interpolation Empirique qui définissent un  $\text{espace réduit fixed five } N_P \ll \mathcal{N}$
	- ★ Calculer les modes ALP en ces points d'interpolation  $N_M < N_P$

• Calculer  $N_P$  modes,  $\varphi_m \in \mathbb{R}^N$  comme précédemment:

 $\mathcal{L}(0)\varphi_m(0) = \lambda_m(0)\varphi_m(0)$ 

*•* Choisir *N<sup>P</sup>* points d'interpolation empirique: *(Maday, Patera, et al. 2004, Shaturantabut,Sorensen 2010)*

• L'espace réduit fixe est défini par:

$$
\boldsymbol{W} = [\boldsymbol{w}_1, \dots, \boldsymbol{w}_{N_P}] \in \mathbb{R}^{N_P \times N_P}
$$
  
avec  $\boldsymbol{w}_j = \hat{\varphi}_j$  (interpolation de  $\varphi_j$ )

• Les  $N_M$  premières colonnes de  $W$  définissent la bases mobile à  $t = 0$ :

$$
\mathbf{\Phi}(0) = [\boldsymbol{\phi}_1(0), \dots, \boldsymbol{\phi}_{N_M}(0)] \quad \text{avec } \boldsymbol{\phi}_j(0) = \boldsymbol{w}_j
$$

 $\partial_t \phi_i = M \phi_i$ · Propagation avec un opérateur de Lax approché comme précédemment:

![](_page_53_Figure_0.jpeg)

#### **Inconvénient:**

• Deux niveaux de réduction:  $N_P$  points d'interpolation, et  $N_M$  modes

#### **Avantages:**

- Plus besoin de propager des tenseurs
- Reconstruction efficace de la solution
- Non linéarités non nécessairement polynomiales

 $(i)$  Equation réduite  $\frac{d\mu}{dt} + M\beta$  =  $\Phi^T G \hat{F}$ (*ii*) Représentation de  $F(u, ...)$   $\Theta = \Phi^T G \hat{F}$  $\odot$   $\Phi$  $(iii)$  Evolution des valeurs propres *dt*  $=$   $-\chi \Theta_{mm}$ (*iv*) | Opérateur de Lax approché  $\left.\begin{array}{ccccc} \hat{\mathbf{e}} & \ & \ & M_{mp} & = \ \end{array} \right.$  $\overline{\chi}$  $\lambda_p - \lambda_m$  $\Theta_{mp}$ (*v*) Solution interpolée  $\hat{u}$  =  $\Phi^T\beta$ (*vi*) Equation interpolée  $\hat{\mathrm{ee}}$   $\hat{F}$  $=$   $F(\hat{u}, \dots)$ 

> *JFG - Lombardi - Schenone (en préparation)*

- Equation bidomaine
- Modèle de Mitchell-Schaeffer (non-polynomial)

![](_page_56_Figure_2.jpeg)

![](_page_56_Picture_4.jpeg)

FEM ( $\mathcal{N} = 6000$ ) ALP-EI ( $N_M = 10$ ,  $N_P = 26$ )

### **ALP** *versus* **ALP-EI**

![](_page_57_Picture_212.jpeg)

$$
\begin{array}{ccccccc}\n\text{ALP} & \longrightarrow & \mathcal{O}(N_{\text{M}}^{3}) & + & \mathcal{O}(N_{\text{M}}^{2}\mathcal{N}) \\
\text{ALP-EI} & \longrightarrow & \mathcal{O}(N_{\text{M}}N_{\text{P}}^{2}) & + & \mathcal{O}(N_{\text{P}}\mathcal{N})\n\end{array}
$$

### **Perspectives**

- Electrophysiologie:
	- ★ Analyse statistique des ECGs
	- ★ Problèmes inverses
	- ★ Développement d'un outil "industriel" pour la pharmacologie de sécurité
- ALP:
	- ★ Autres opérateurs que Schrödinger
	- ★ Analyse...

![](_page_58_Picture_8.jpeg)

![](_page_58_Picture_56.jpeg)

### **References**

Sur les paires de Lax approchées:

![](_page_59_Picture_2.jpeg)

*JFG, D. Lombardi,* J. Comp. Phys., Vol. 265, 2014

![](_page_59_Picture_4.jpeg)

*JFG, E. Schenone, D. Lombardi,* Adv. in Comp. Math.*,* 2015

Sur les électrocardiogrammes :

![](_page_59_Picture_7.jpeg)

*Boulakia, Cazeau, Fernández, JFG, Zemzemi,* Annals Biomed Engng*,* Vol 38, 2010

![](_page_59_Picture_9.jpeg)

*Schenone, Collin, JFG,* Int. J. Num. Meth. Biomed Engn., 2015